# CS130 : Computer Graphics Fall 2017

### Tamar Shinar Computer Science & Engineering UC Riverside

# Welcome to CS130!

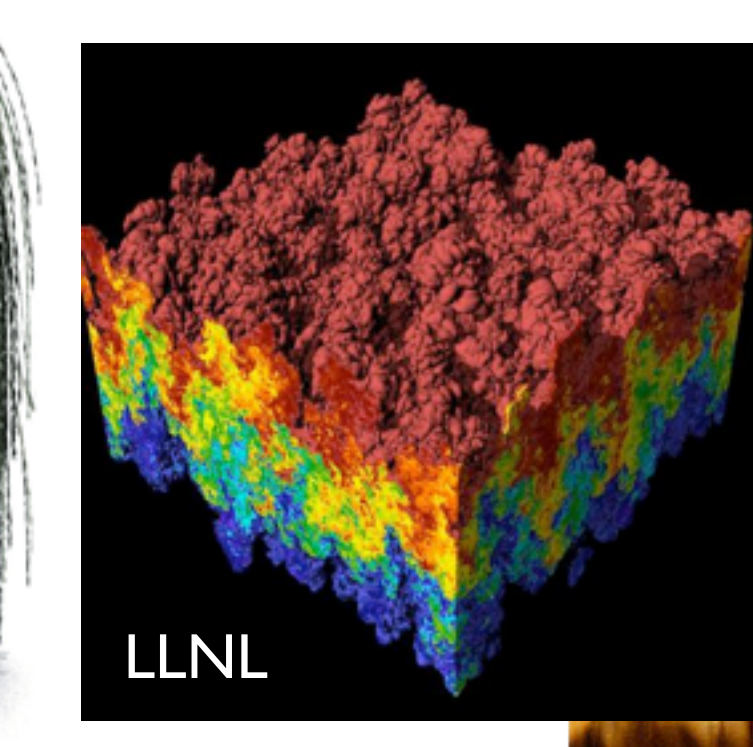

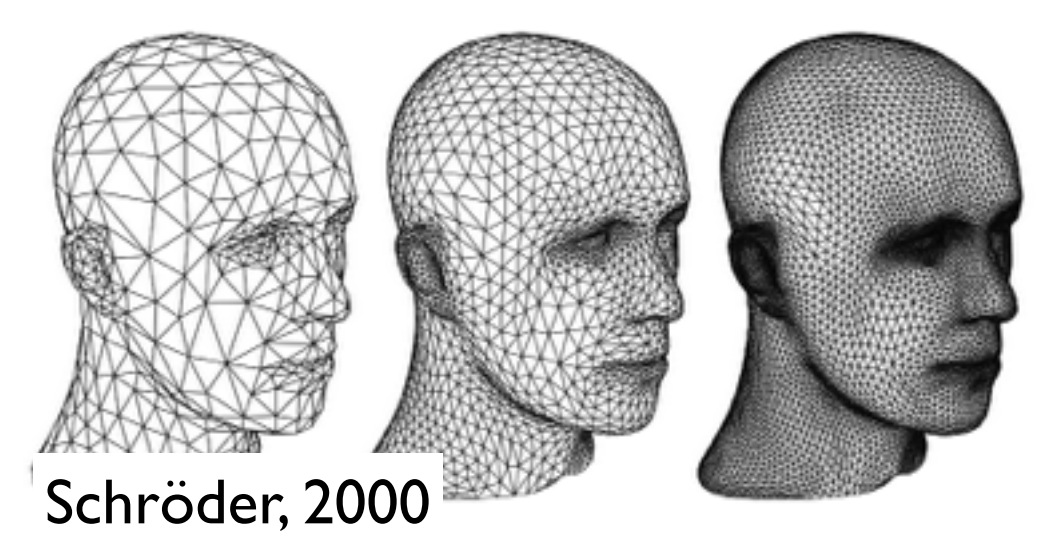

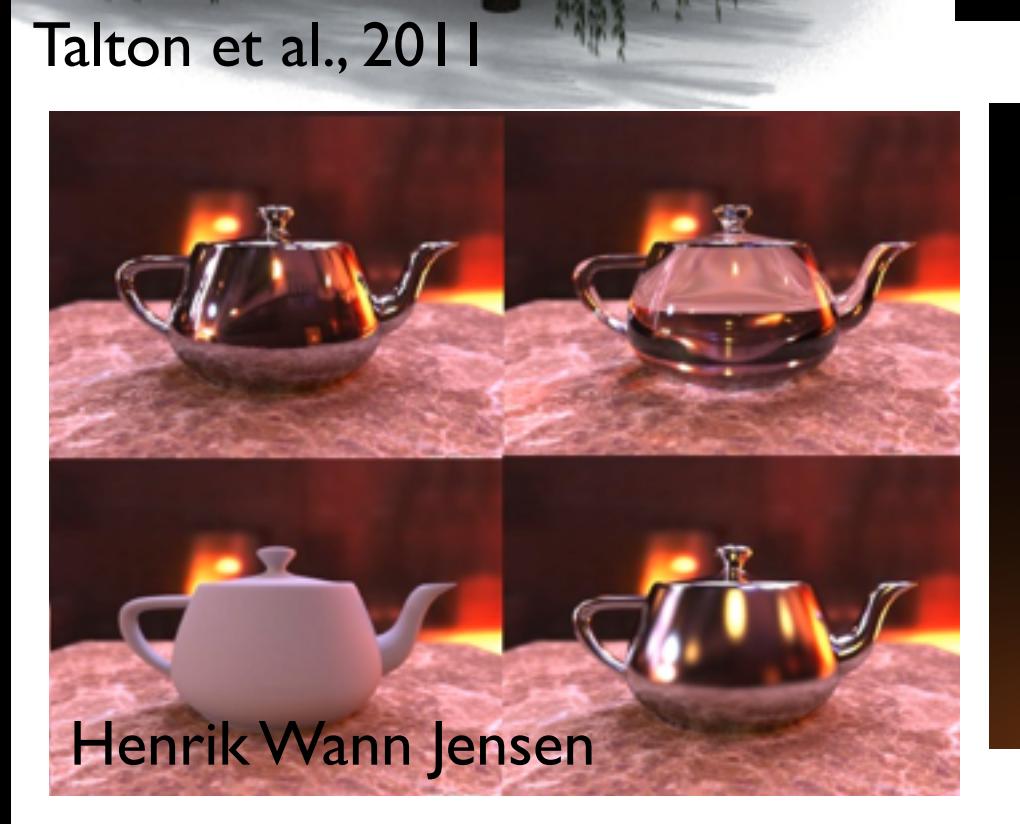

Hong et al. 2007

ILM

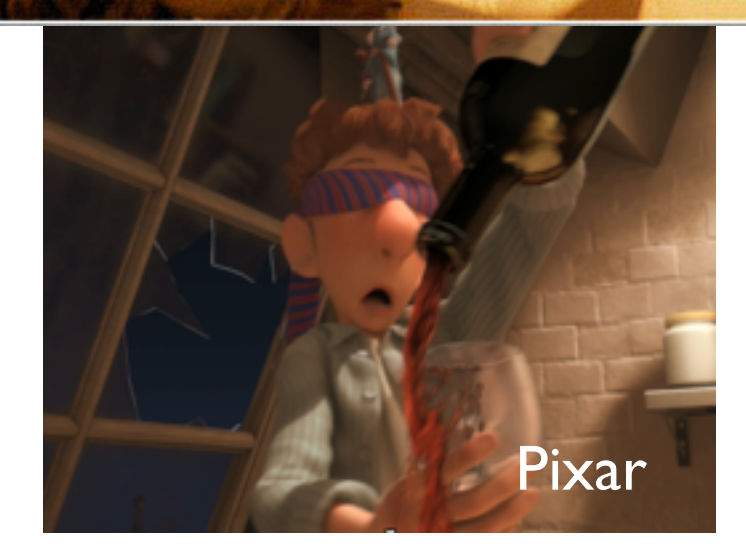

# Today's agenda

- Course logistics
- Introduction: graphics areas and applications
- Course schedule
- **Introduction to OpenGL**

# Course Overview

- Learn fundamental 3D graphics concepts
- Implement graphics algorithms
	- make the concepts concrete
	- expand your abilities and confidence for future work

# Course Logistics

- Professor: Tamar Shinar
- TAs: Muzaffer Akbay (Muzo), Cassio Elias
- Website[: http://www.cs.ucr.edu/~shinar/courses/cs130](http://www.cs.ucr.edu/~shinar/courses/cs230)
- Lectures: MWF 9:10am-10:00am, CHASS 1002
- Lab: M 1:10-4:00pm, or 4:10-7:00pm, WCH 129
- Announcements (assignments, etc.) made in class and through ilearn
- Questions and discussions: Piazza

# Course Logistics

#### • Grading

- 10% labs
- 10% homework
- 30% assignments (2 assignments, 15% each)
- 50% tests (2 midterms, 15% each, 1 final, 20%)
- Detailed schedule on class website

# Course schedule

#### advance schedule is subject to change

#### **Schedule**

Advance schedule is provisional and subject to change.

#### Schedule Assignments Labs **Homework**

**Exams** 

Home

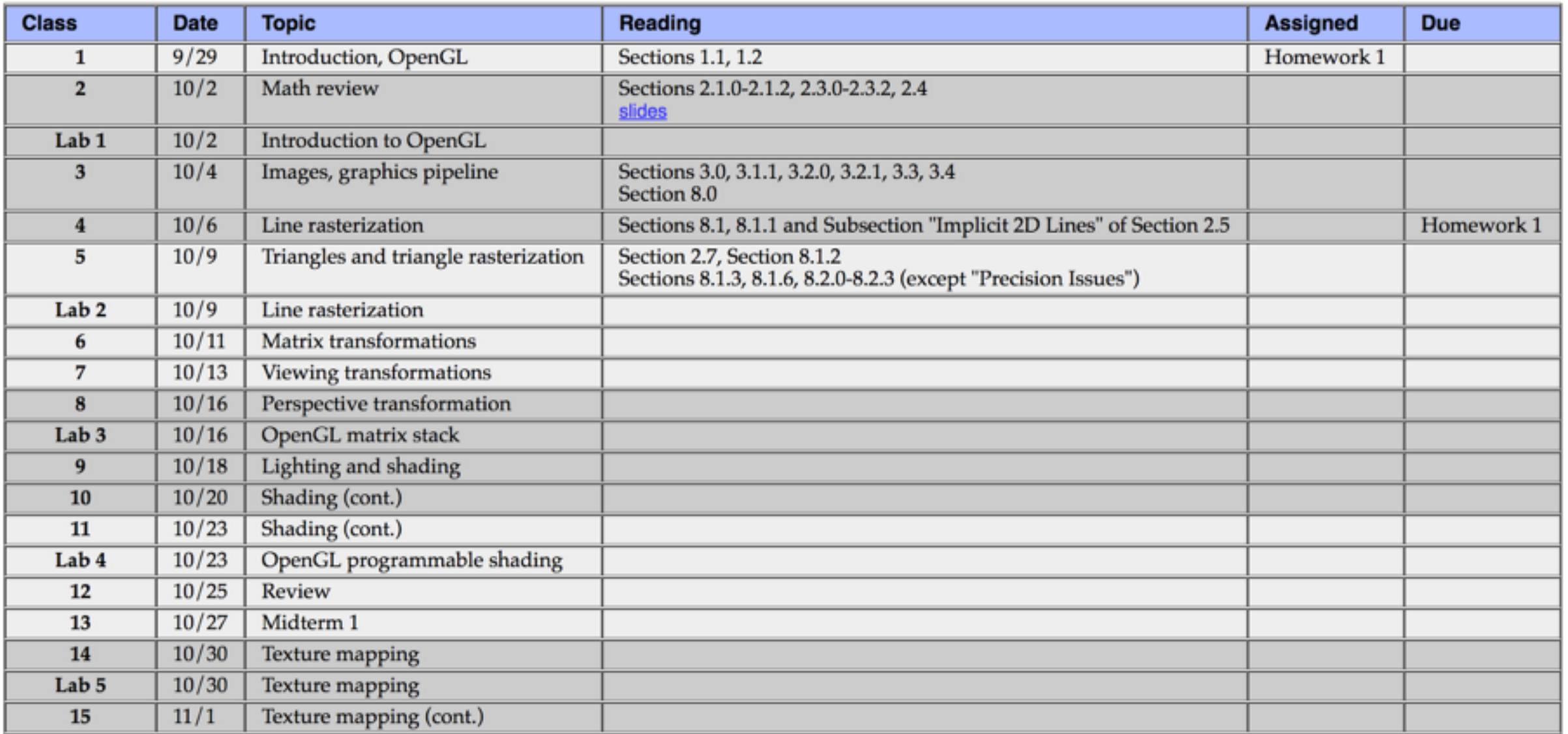

# Textbook

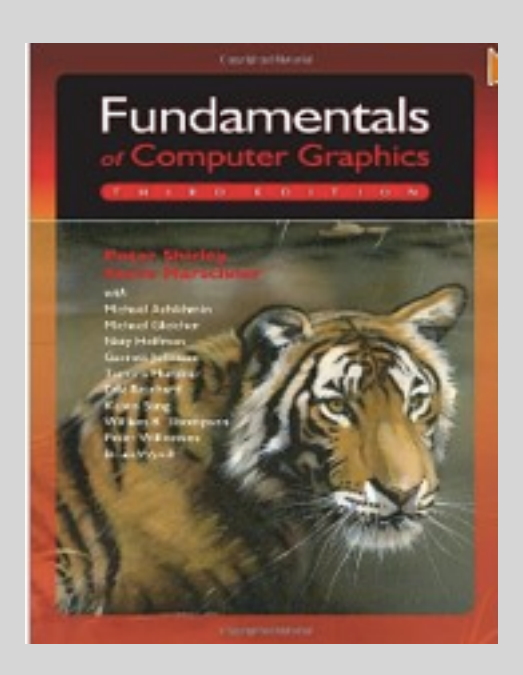

Fundamentals of Computer Graphics Shirley and Marschner (3rd or 4th edition)

Additional books

#### **INTERACTIVE COMPUTER GRAPHICS**

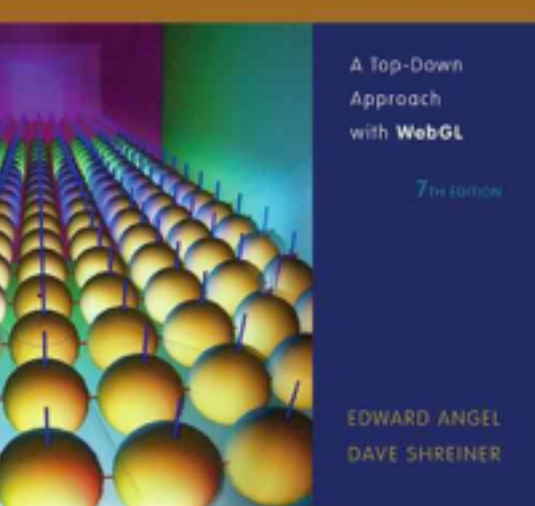

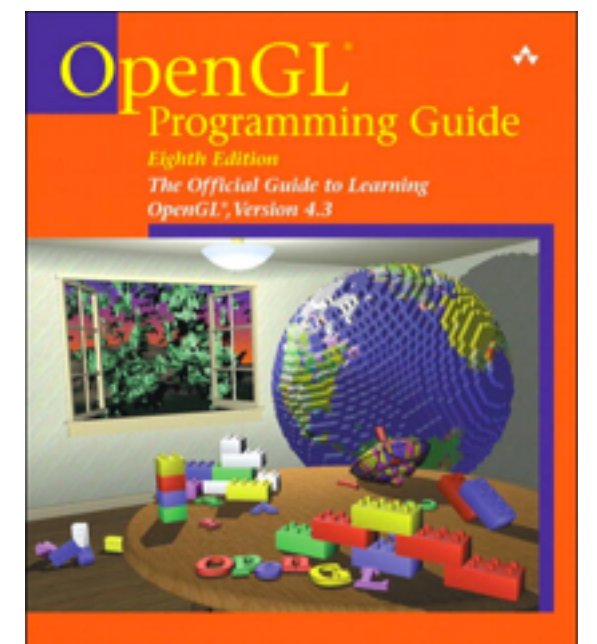

The Khannos OperaGL ARB Working Gro-

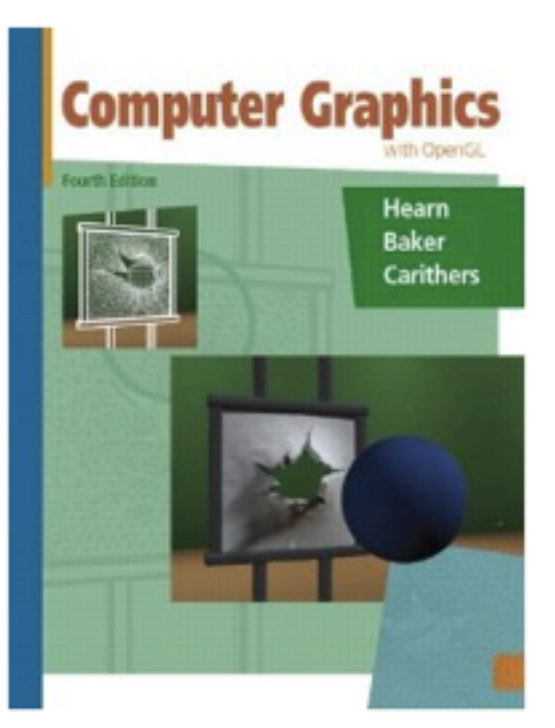

# About the professor

- B.S., University of Illinois in Urbana-Champaign, Mathematics, Computer Science, Fine Art
- Ph.D., 2008, Stanford University on simulation methods for computer graphics
- NYU postdoc on computational biology
- Joined UCR CS&E department in the Fall 2011
- Work in graphics simulation and biological simulation

<http://www.cs.ucr.edu/~shinar>

# About the TAs

- Cassio Elias
- Muzaffer (Muzo) Akbay

# Introduction

# Graphics applications

- 2D drawing
- Drafting, CAD
- Geometric modeling
- Special effects
- **Animation**
- Virtual Reality
- **Games**
- Educational tools
- Surgical simulation
- Scientific and information visualization
- Fine art

# Graphics areas

- **Modeling** mathematical *representations* of physical objects and phenomena
- **Rendering** creating a *shaded image* from 3D models
- **Animation** creating motion through a sequence of images
- **Simulation** physics-based algorithms for animating dynamic environments

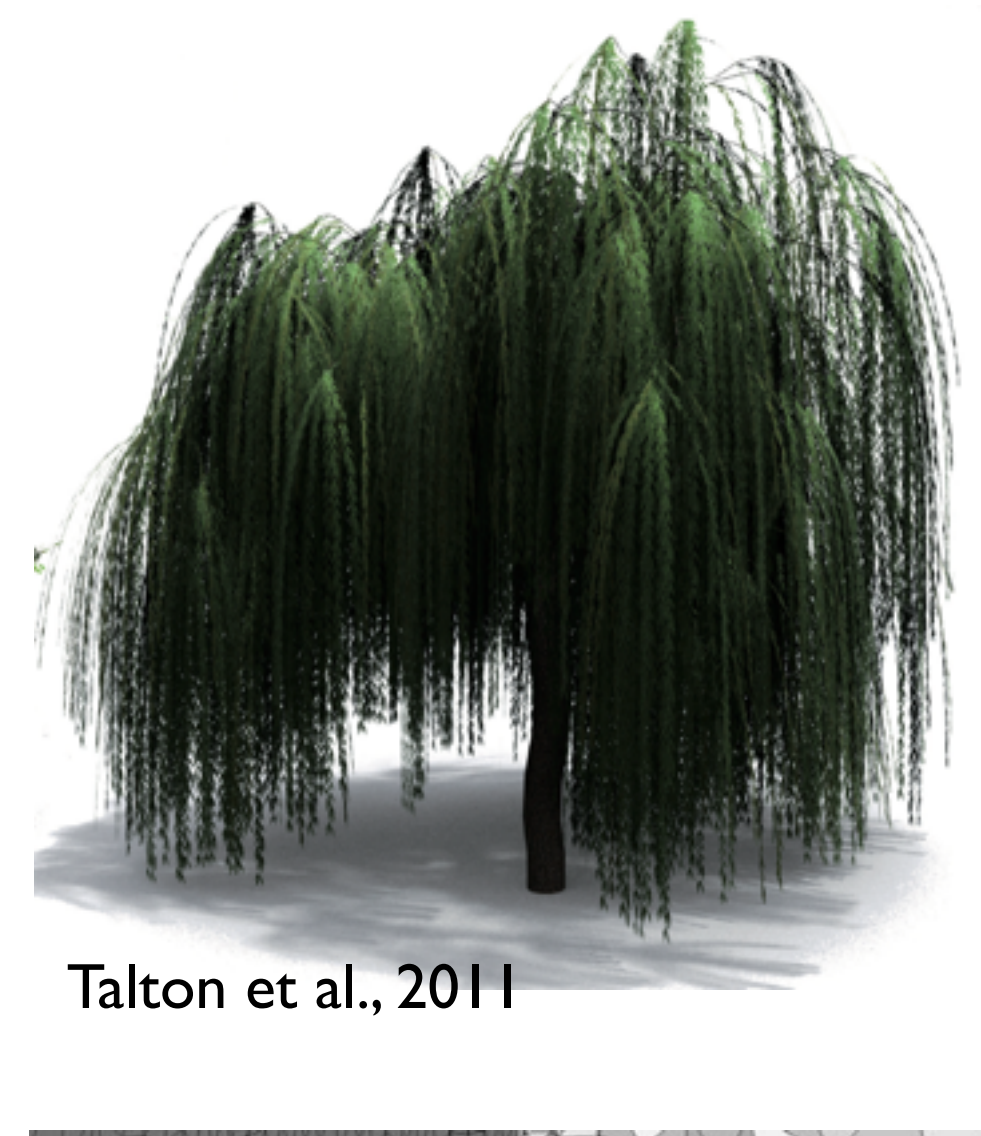

CFD Technologies

# Modeling

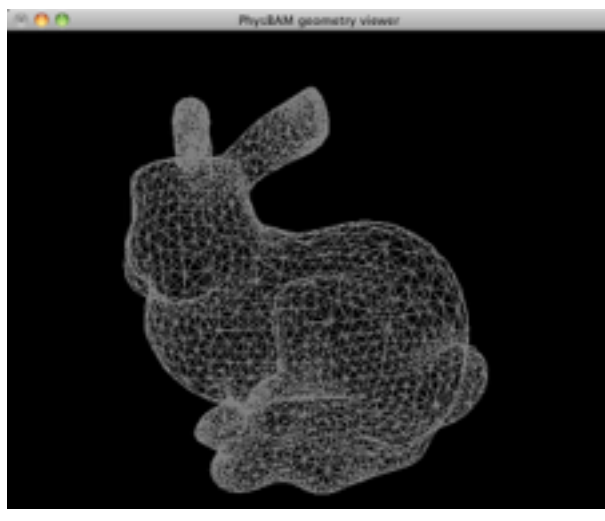

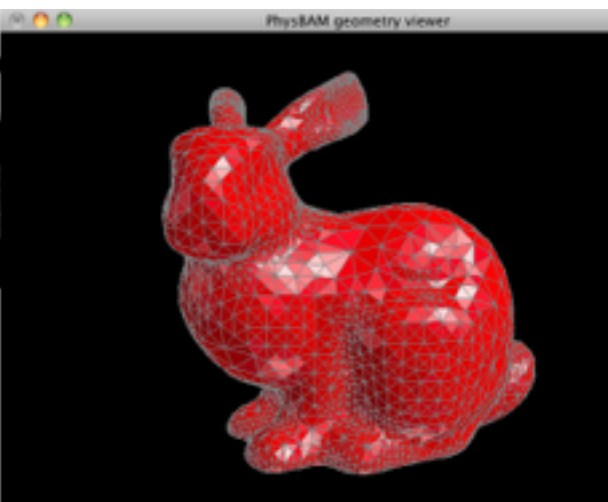

Bronstein et al., 201

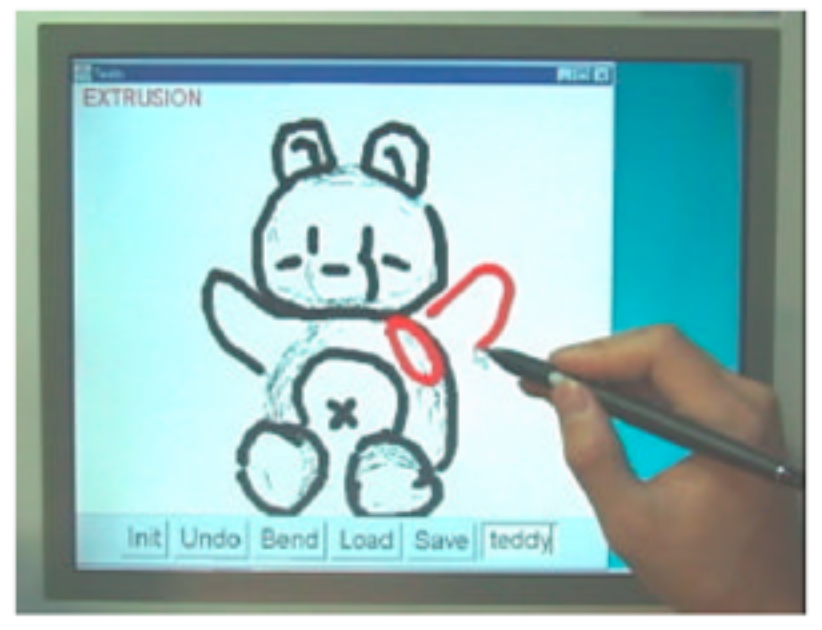

Figure1: Teddy in use on a display-integrated tablet.

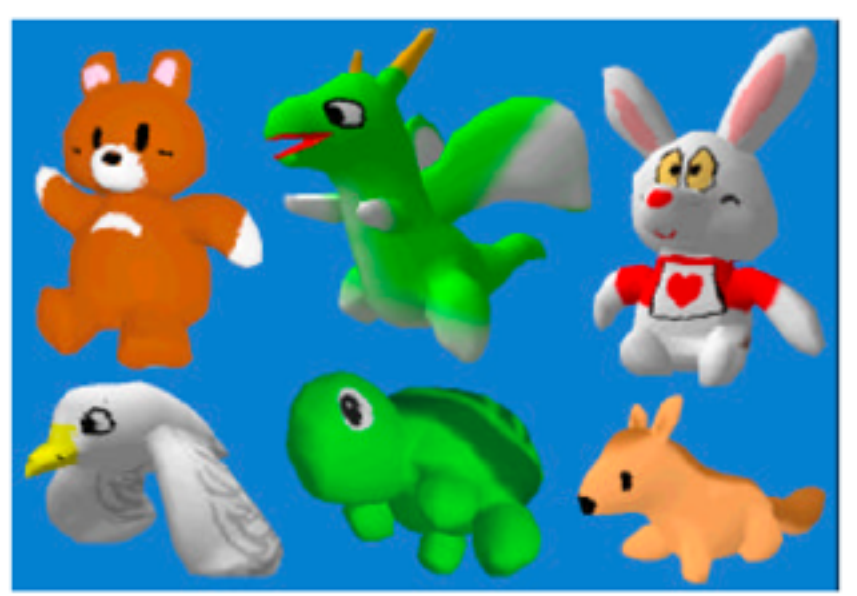

Igarashi et al., 2007

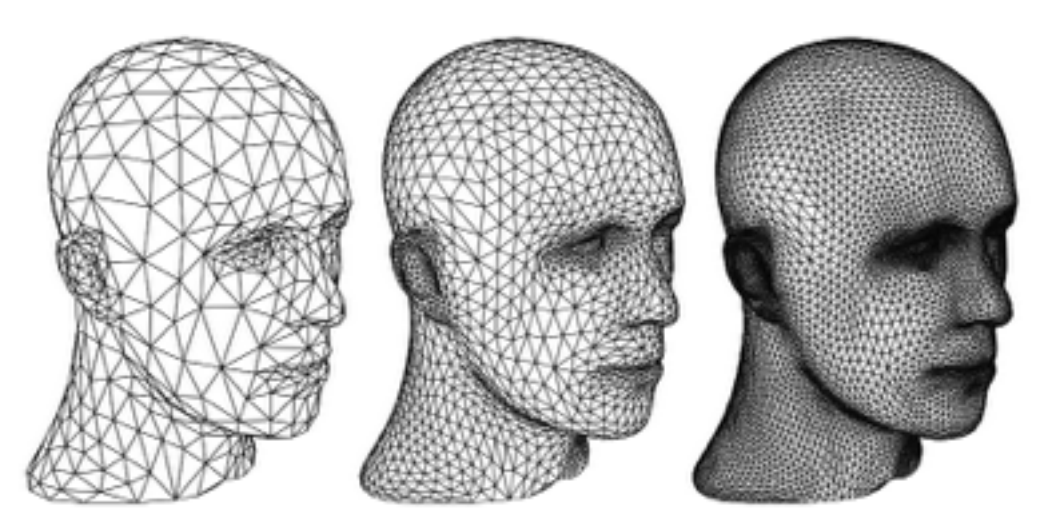

Schröder, 2000

# Rendering

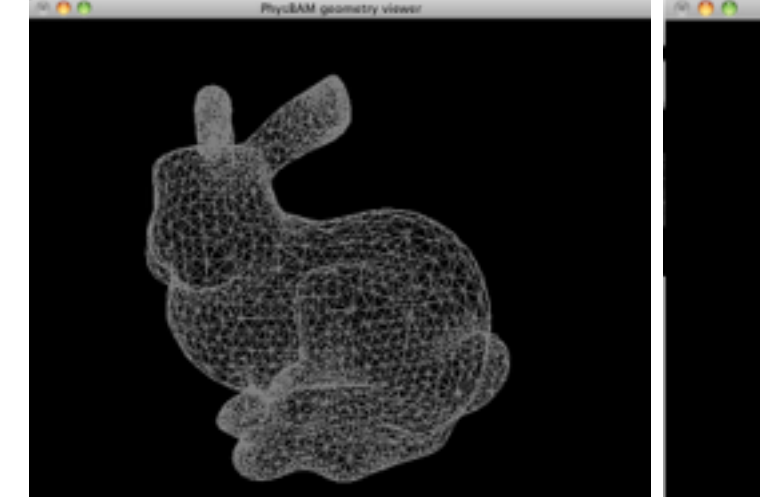

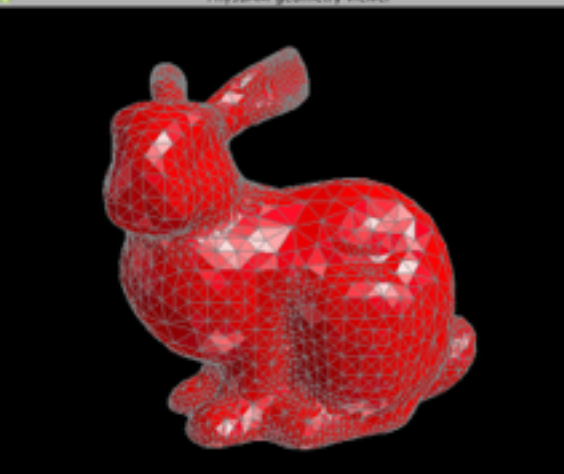

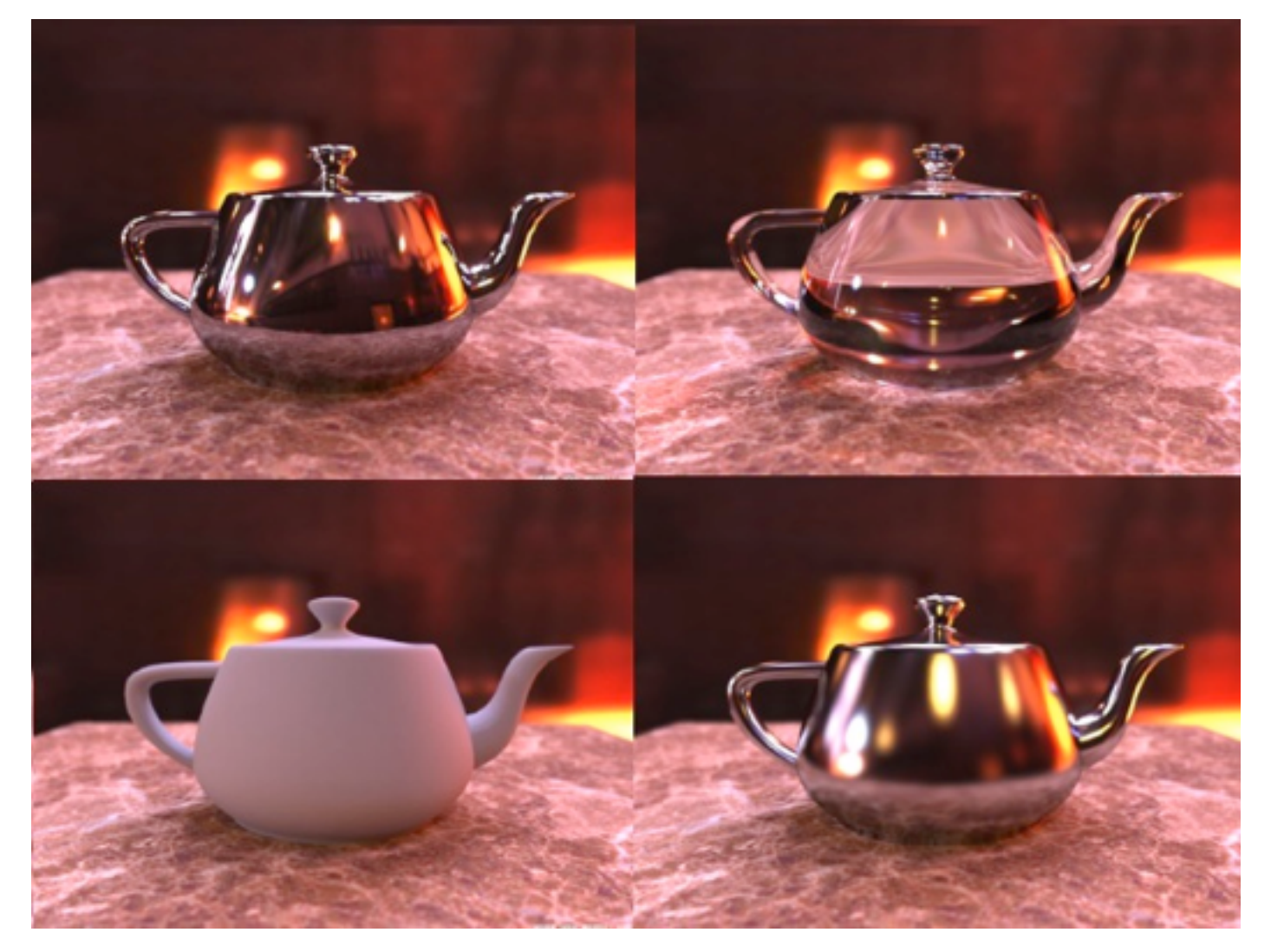

Hong et al. 2007

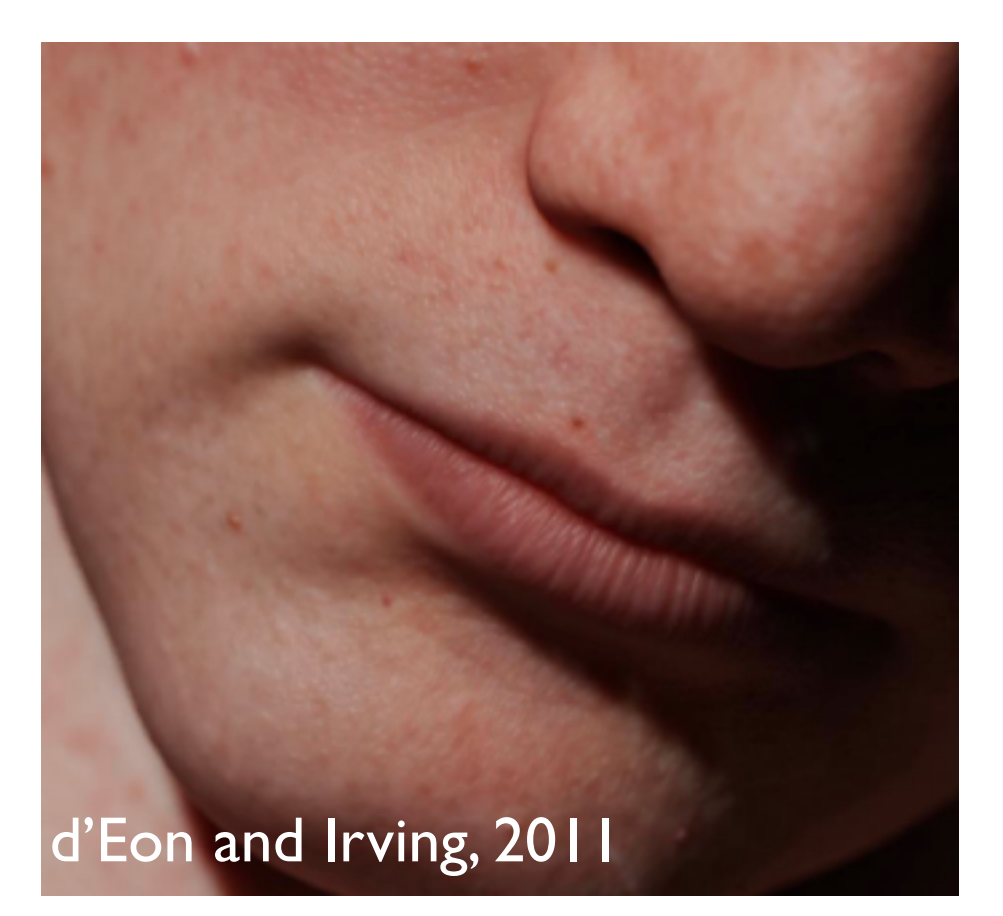

Henrik Wann Jensen

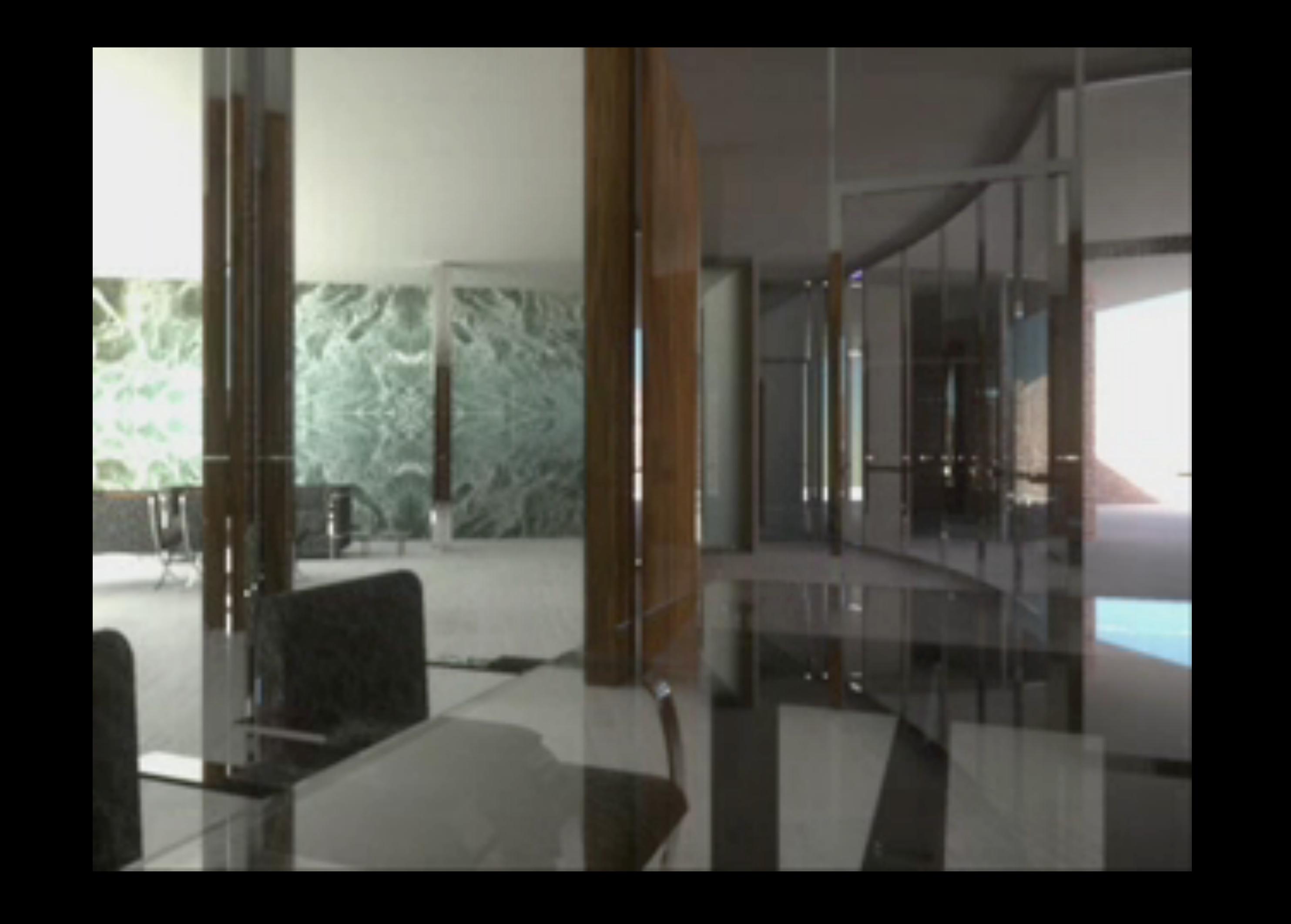

# Animation

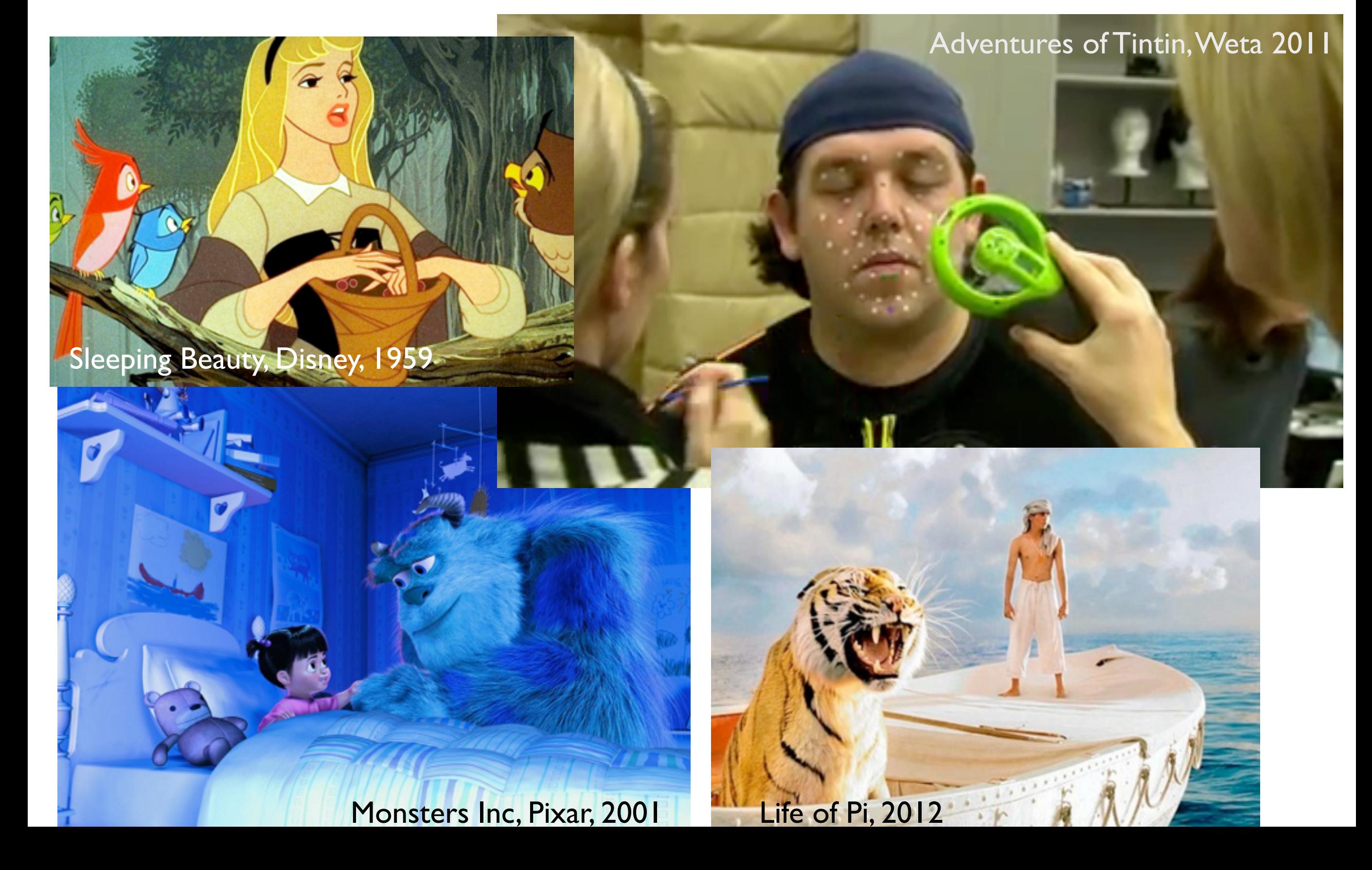

## Simulation

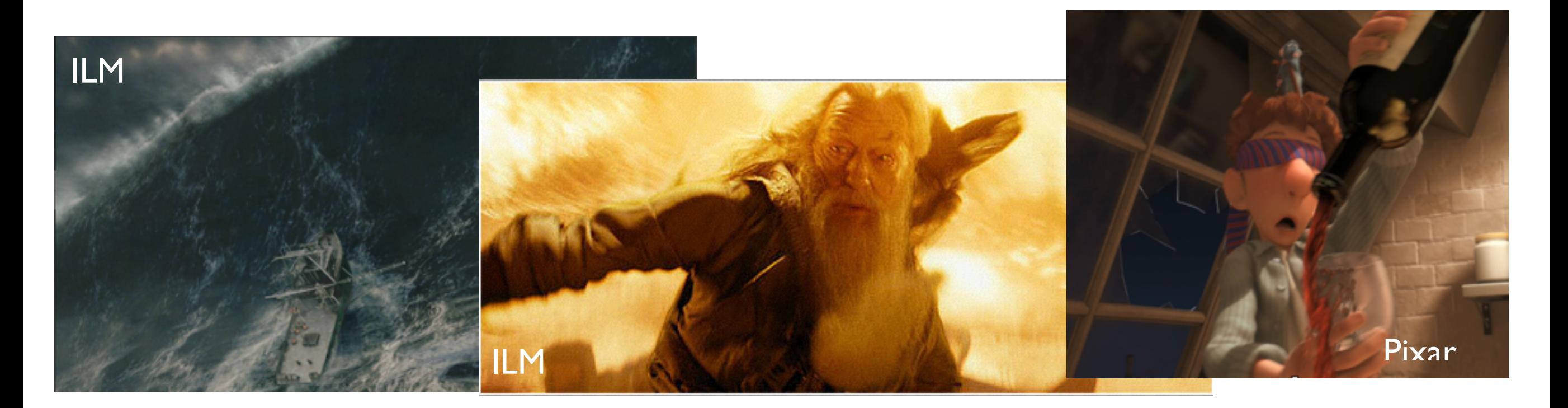

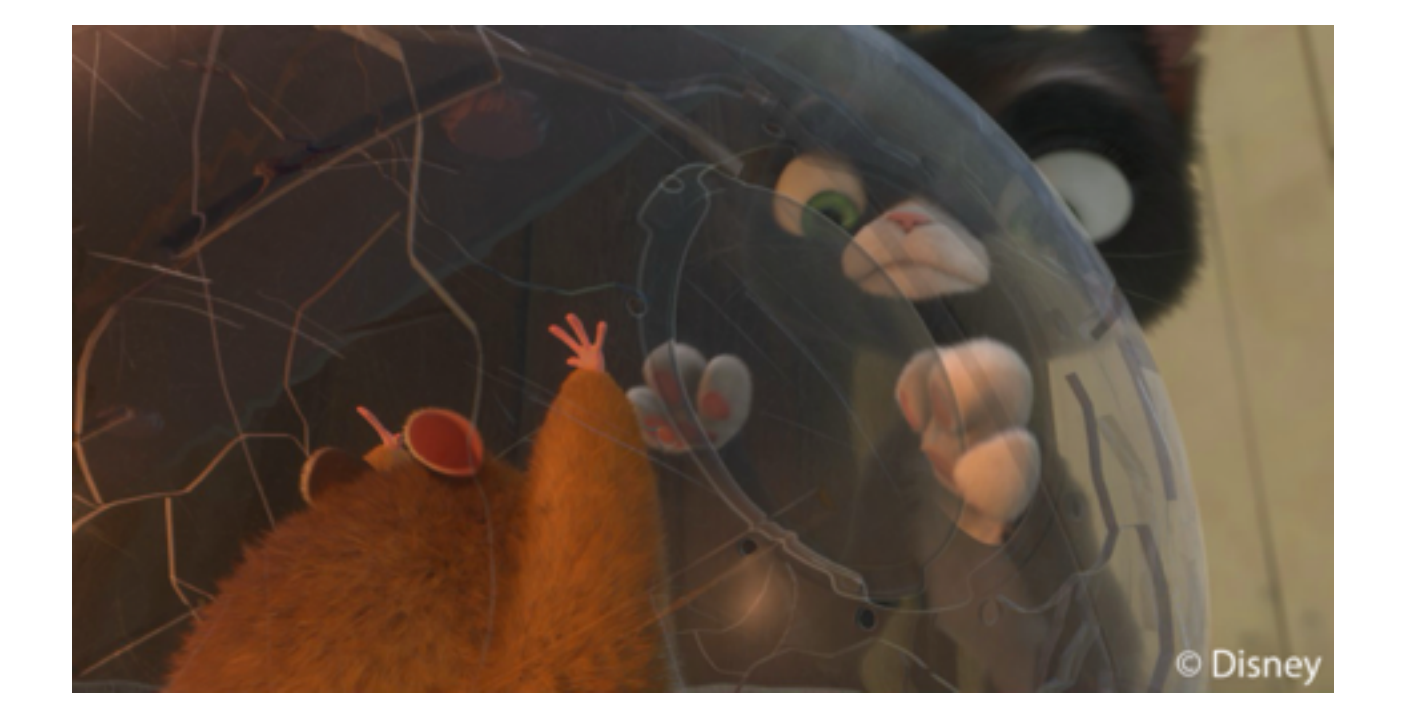

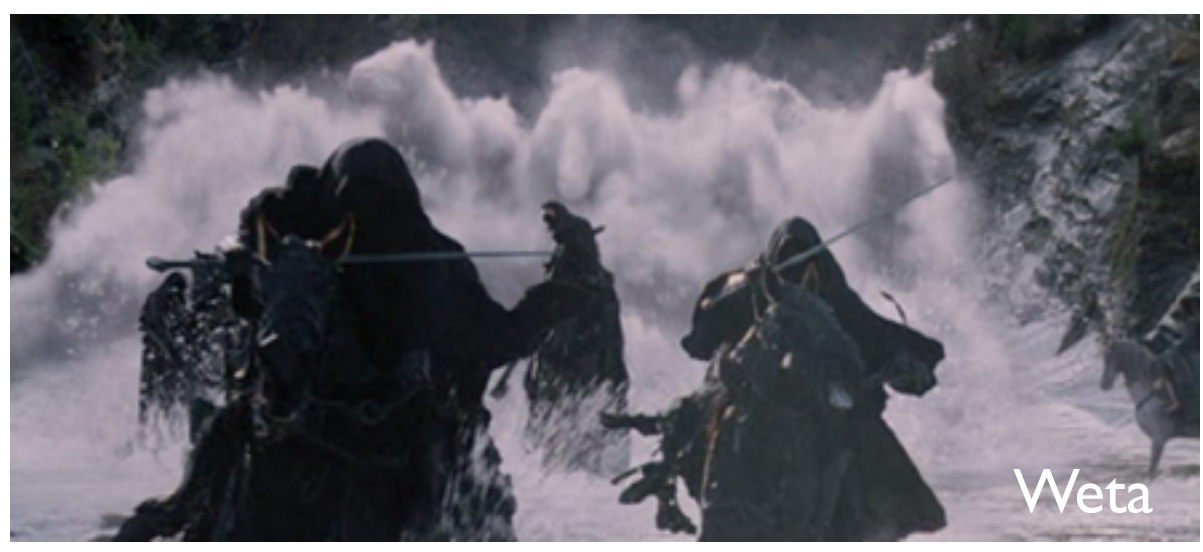

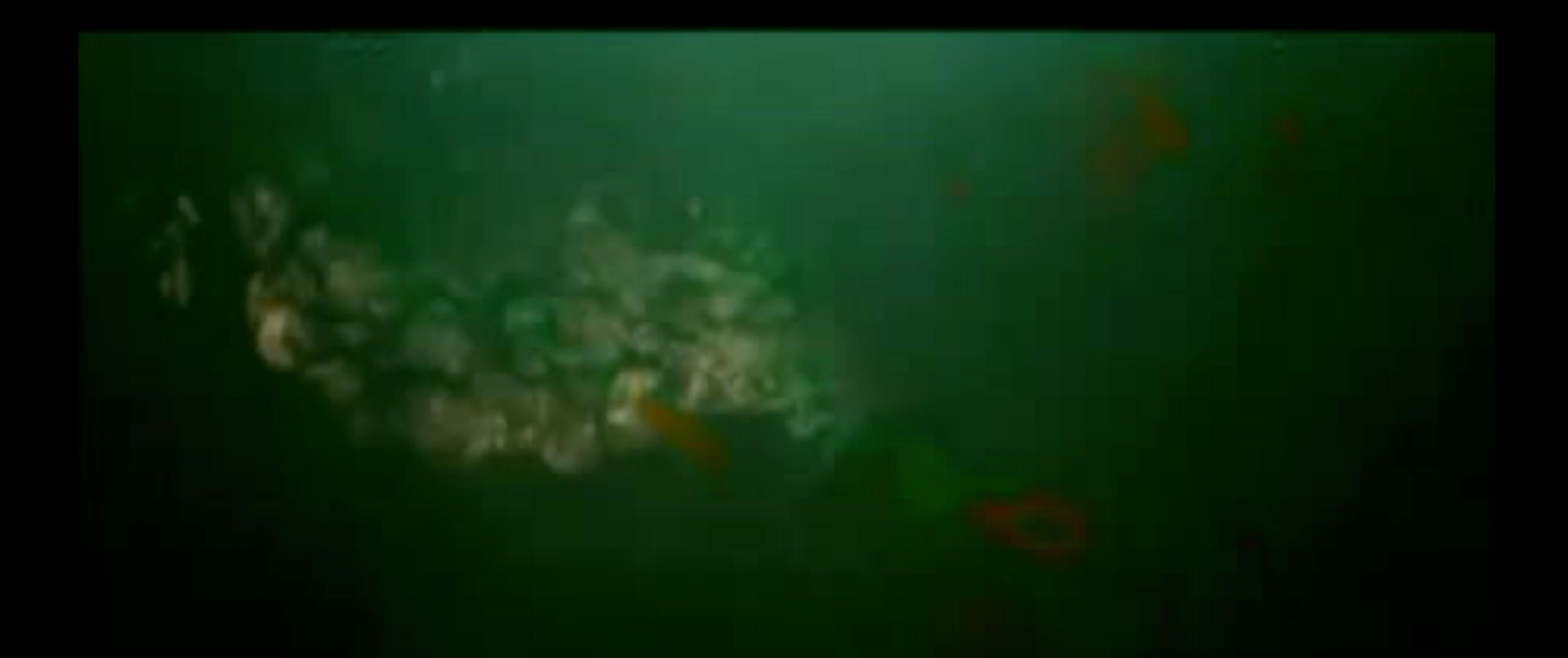

Firestorm Harry Potter and the Half Blood Prince Industrial Light + Magic

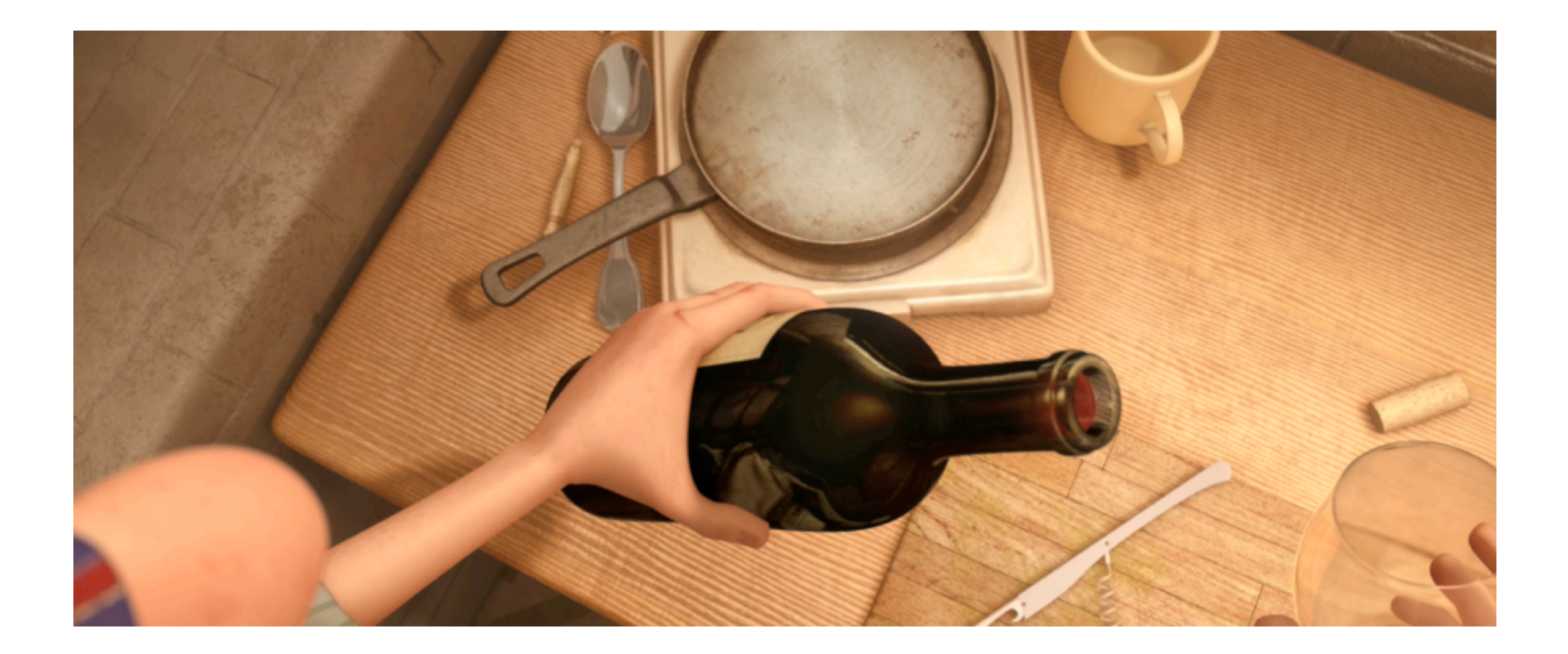

#### **fluid simulation** in Pixar's *Ratatouille 2007*

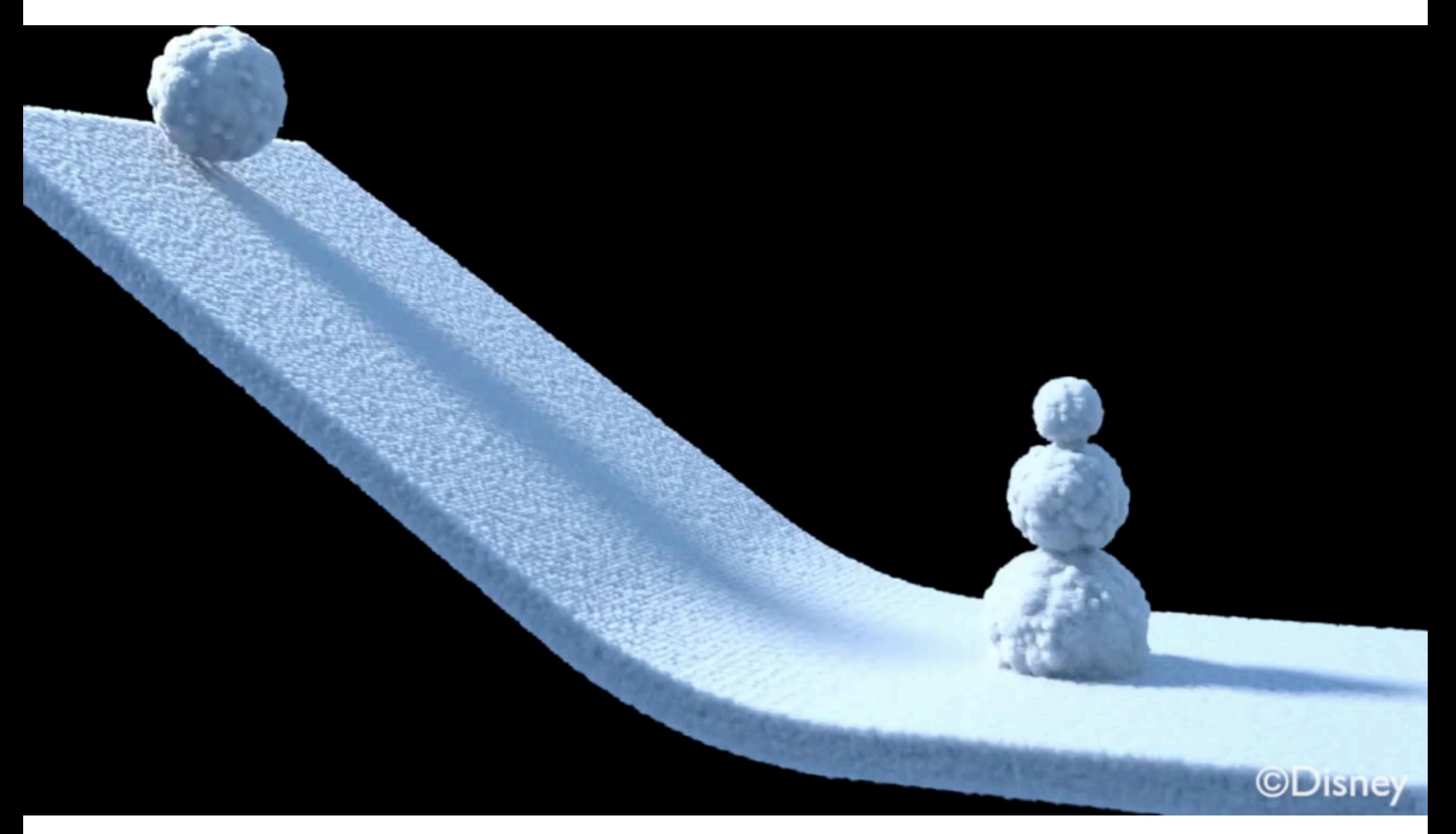

#### Stomakhin et al. 2013

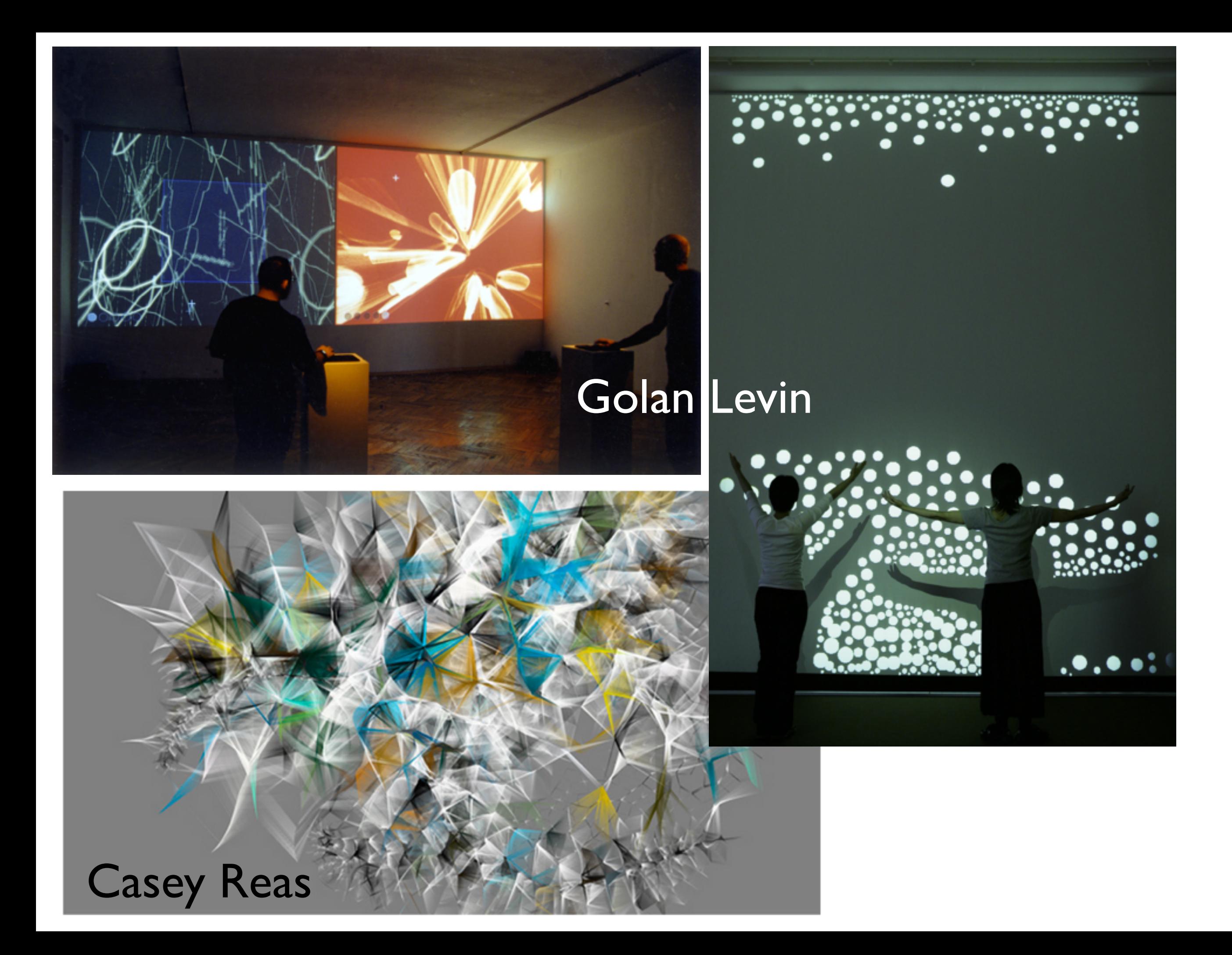

# Other areas...

- Interactivity (HCI)
- Image processing
- Visualization

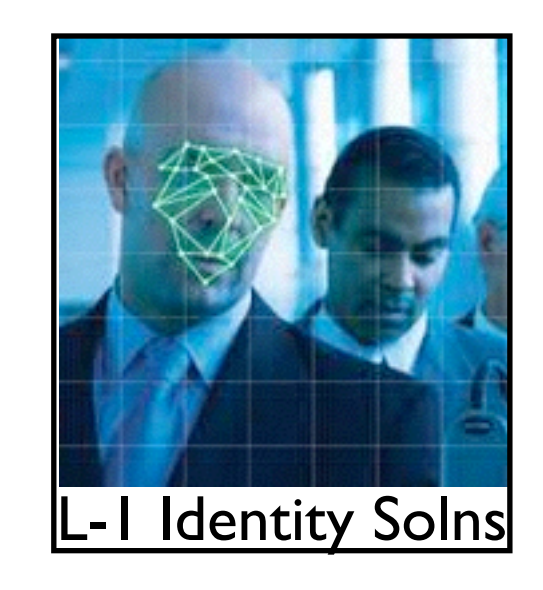

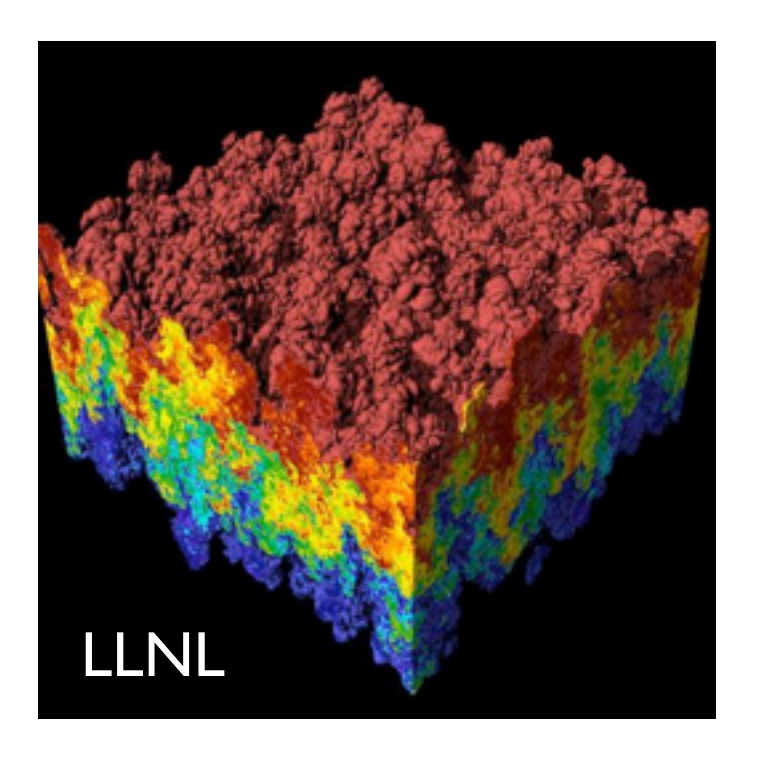

Computational photography LINL

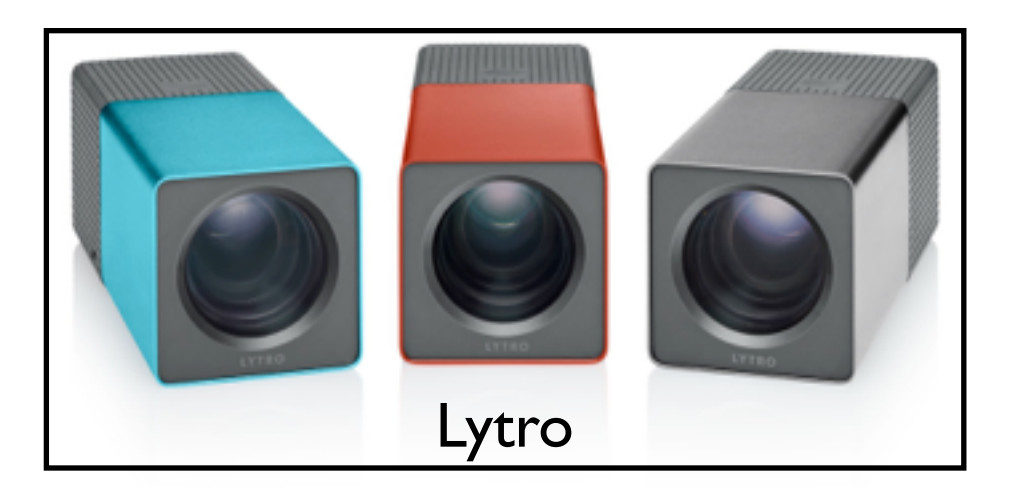

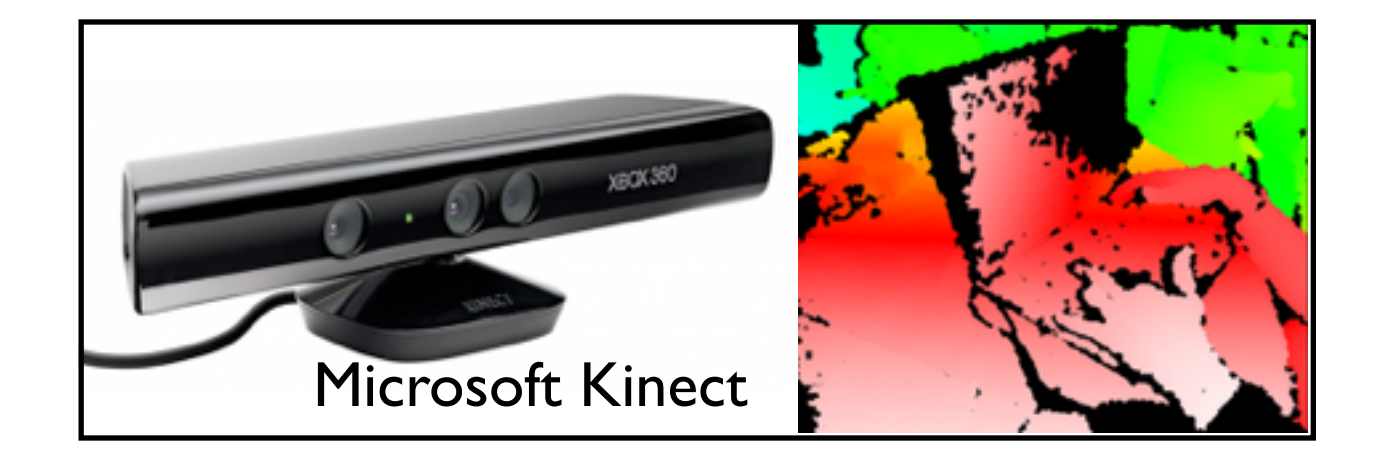

# Introduction to OpenGL

## **OpenGL - Software to Hardware**

- Silicon Graphics (SGI) revolutionized the graphics workstation by putting graphics pipeline in hardware (1982)
- To use the system, application programmers used a library called GL
- With GL, it was relatively simple to program three dimensional interactive applications

## **OpenGL**

- The success of GL lead to OpenGL (1992), a platform-independent API that was
	- Easy to use
	- Close to the hardware excellent performance
	- Focus on rendering
	- Omitted windowing and input to avoid window system dependencies

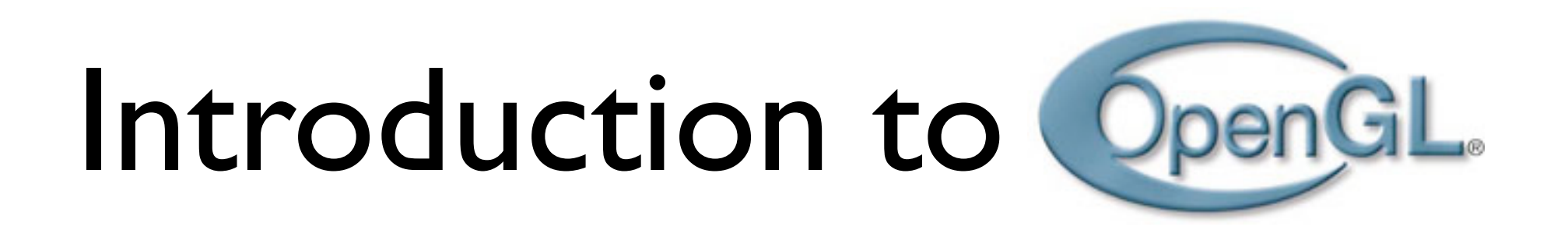

- **Open <sup>G</sup>**raphics **L**ibrary, managed by Khronos Group
- A software interface to graphics hardware (GPU)
- Standard API with support for multiple languages and platforms, open source
- $\sim$  250 distinct commands
- Main competitor: Microsoft's Direct3D
- **• [http://www.opengl.org/wiki/Main\\_Page](http://www.opengl.org/wiki/Main_Page)**

## **OpenGL: Conceptual Model**

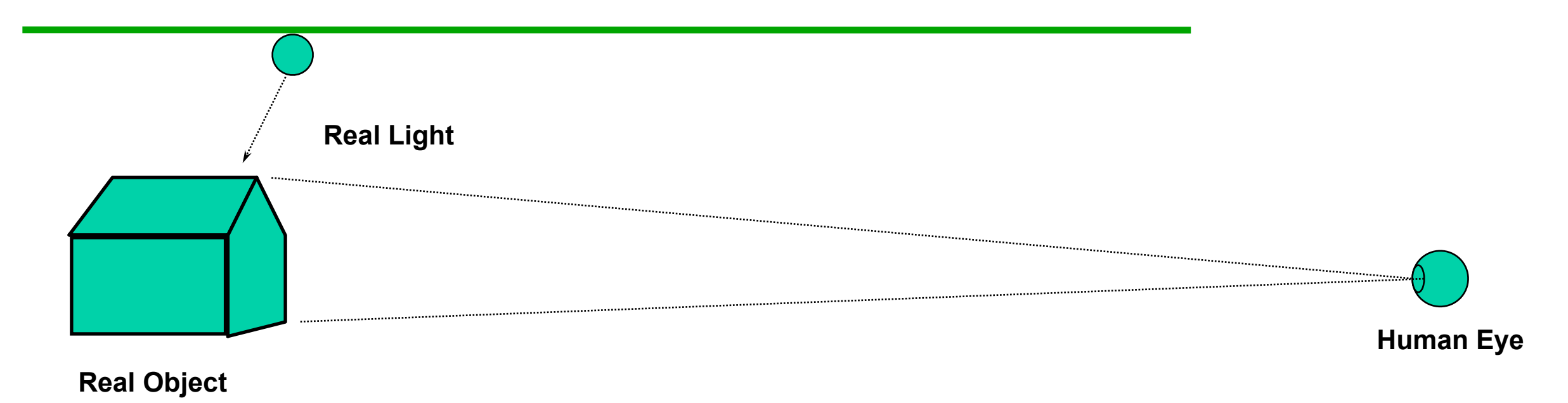

### **OpenGL: Conceptual Model "synthetic-camera model"**

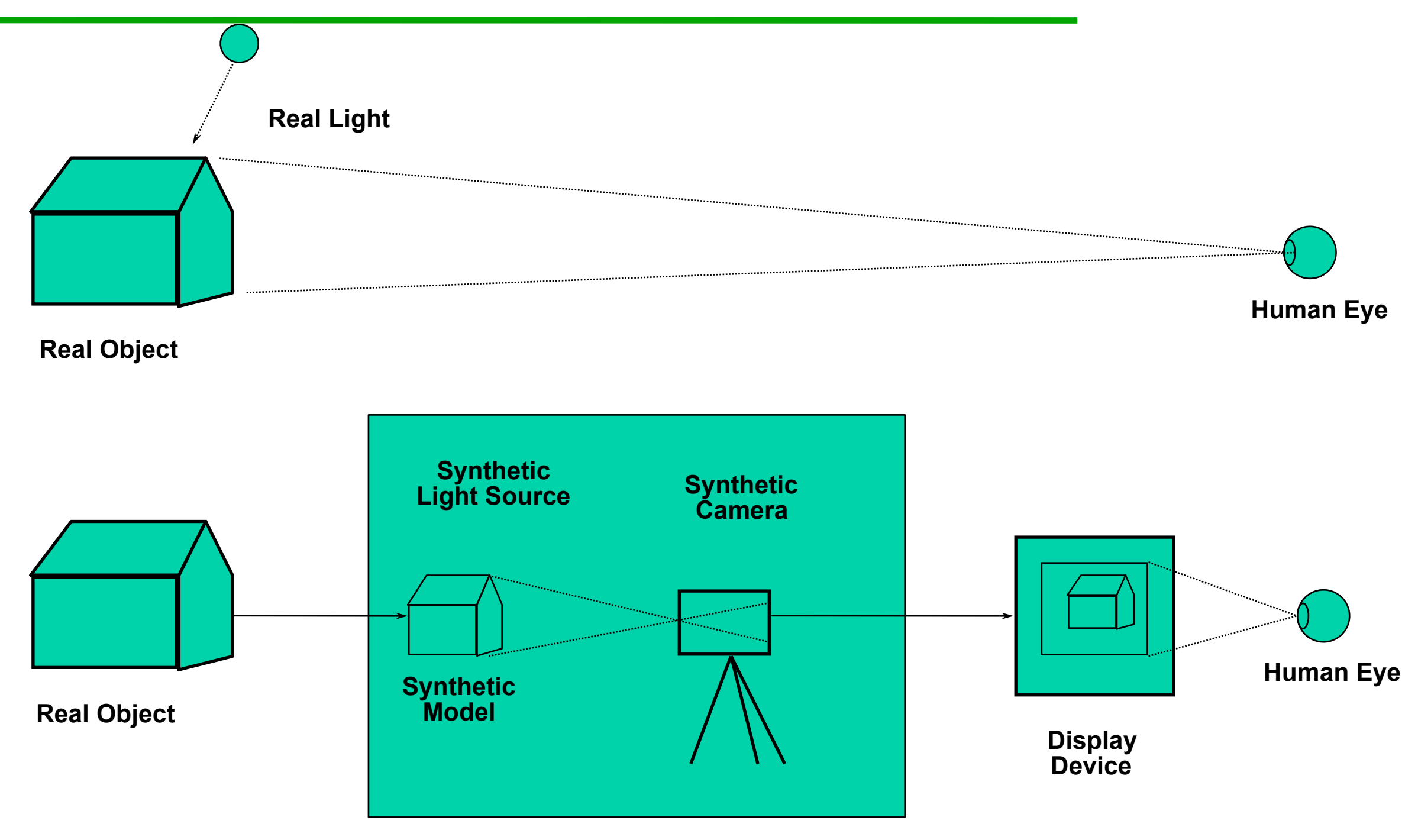

**Graphics System**

What can OpenGL do? Examples from the OpenGL Programming Guide ("red book")

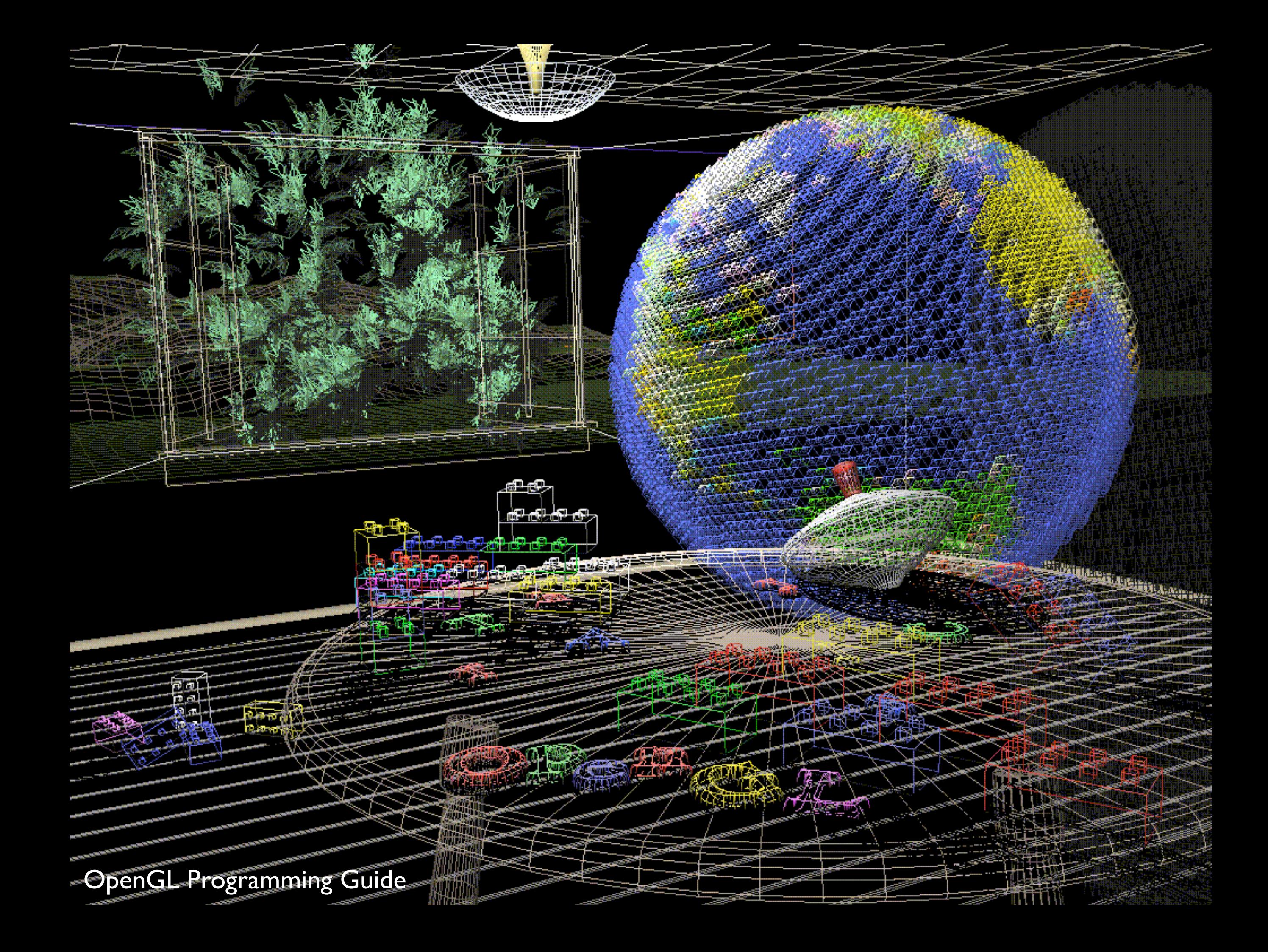

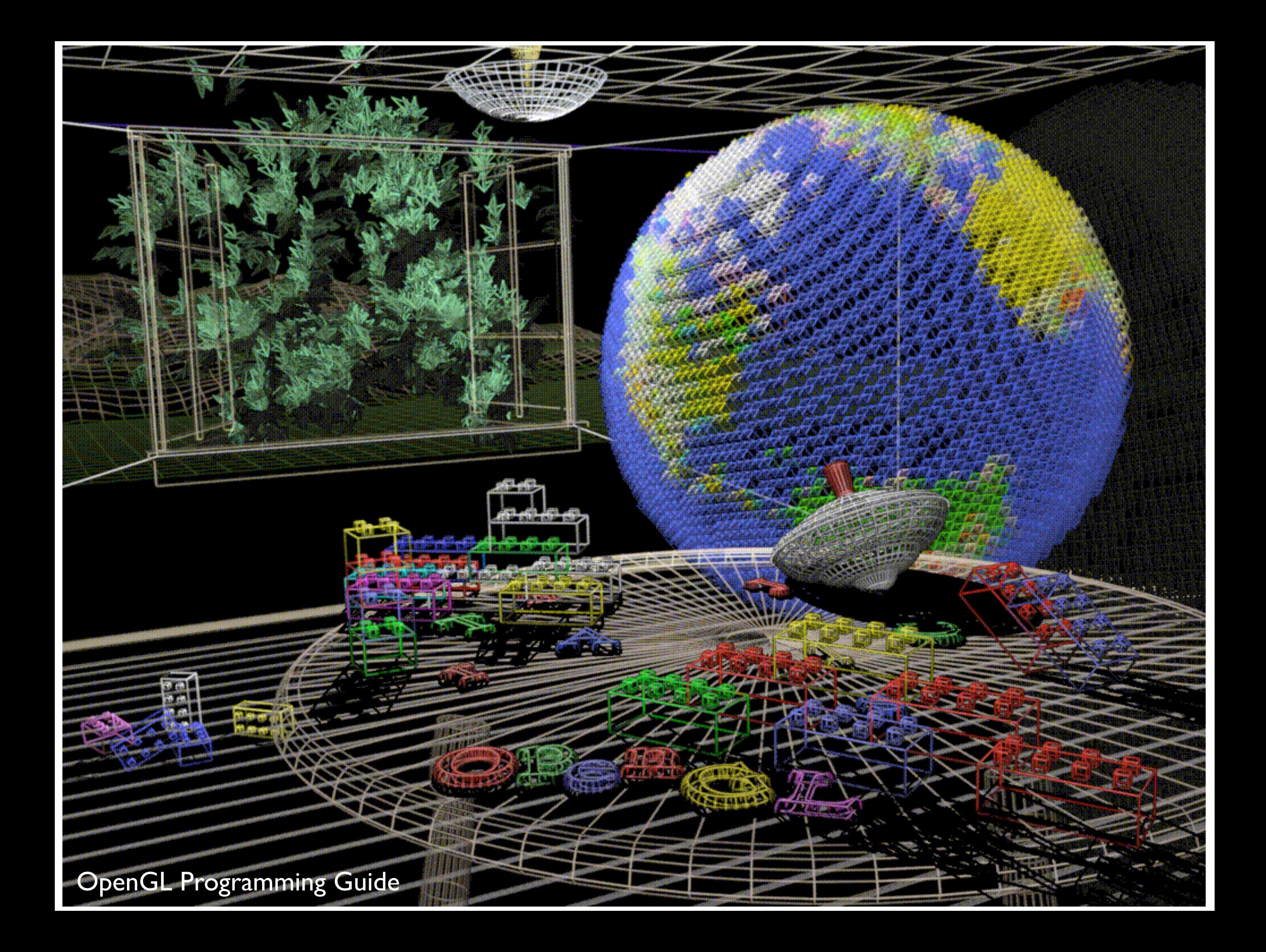

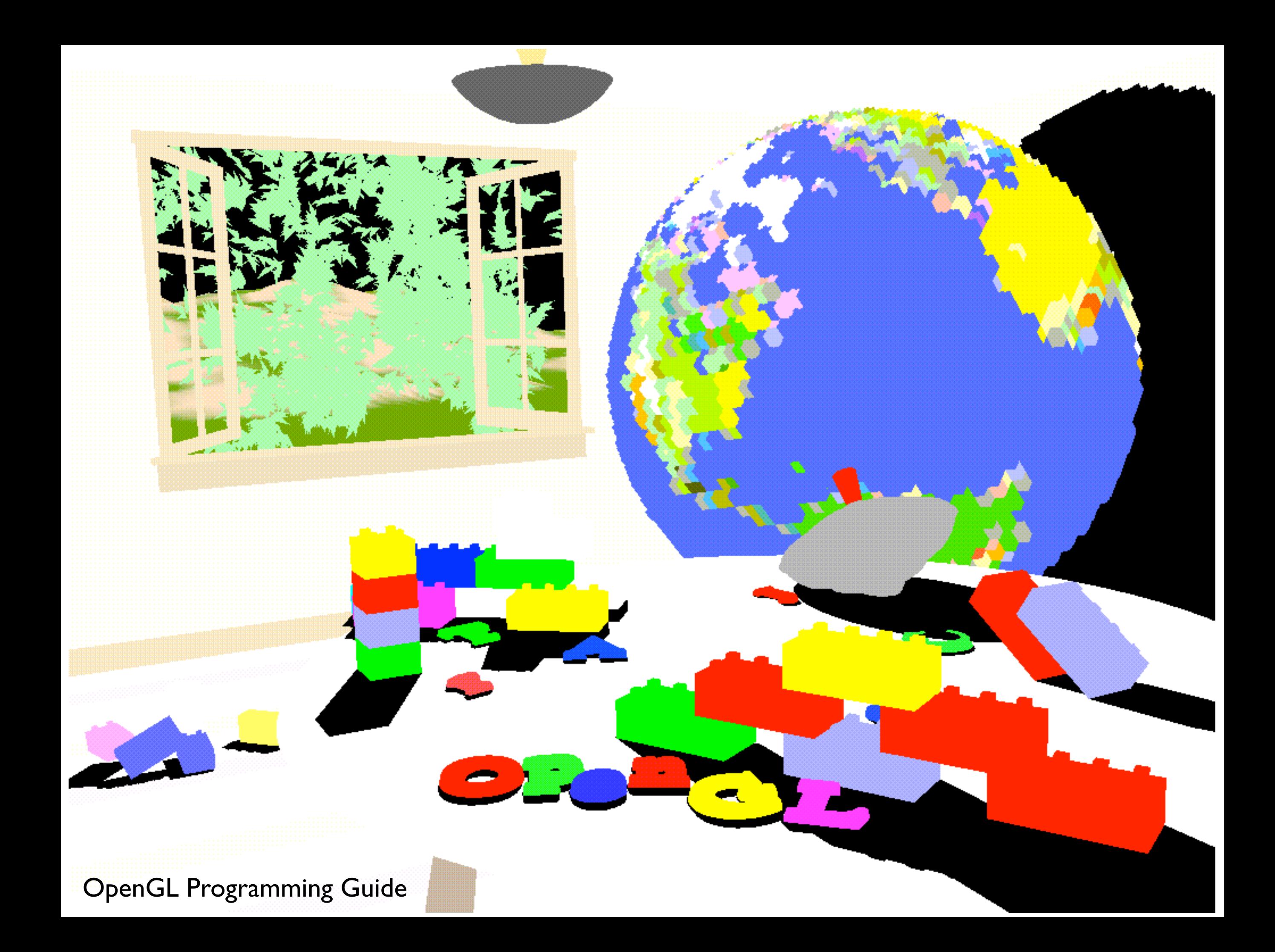

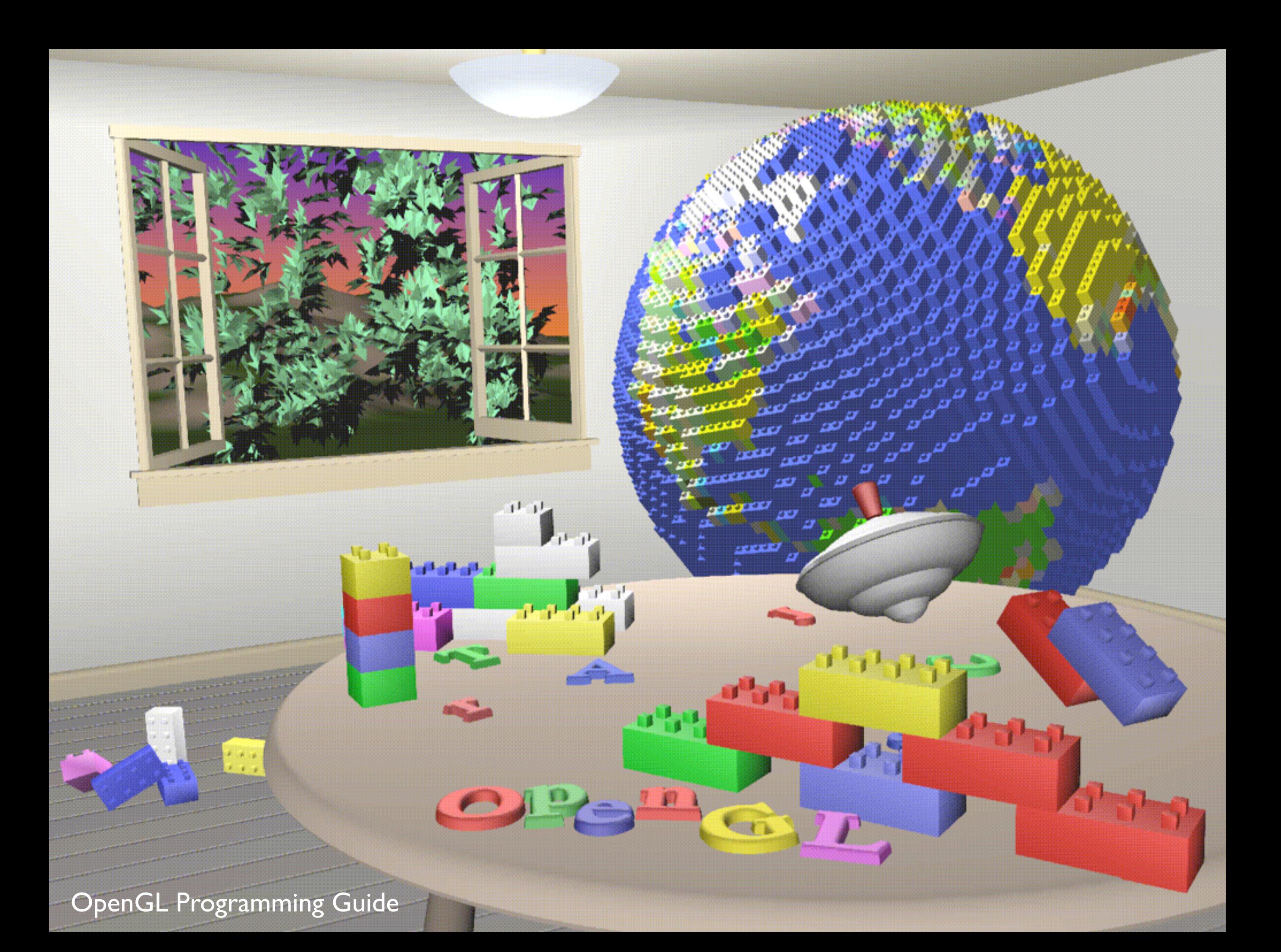

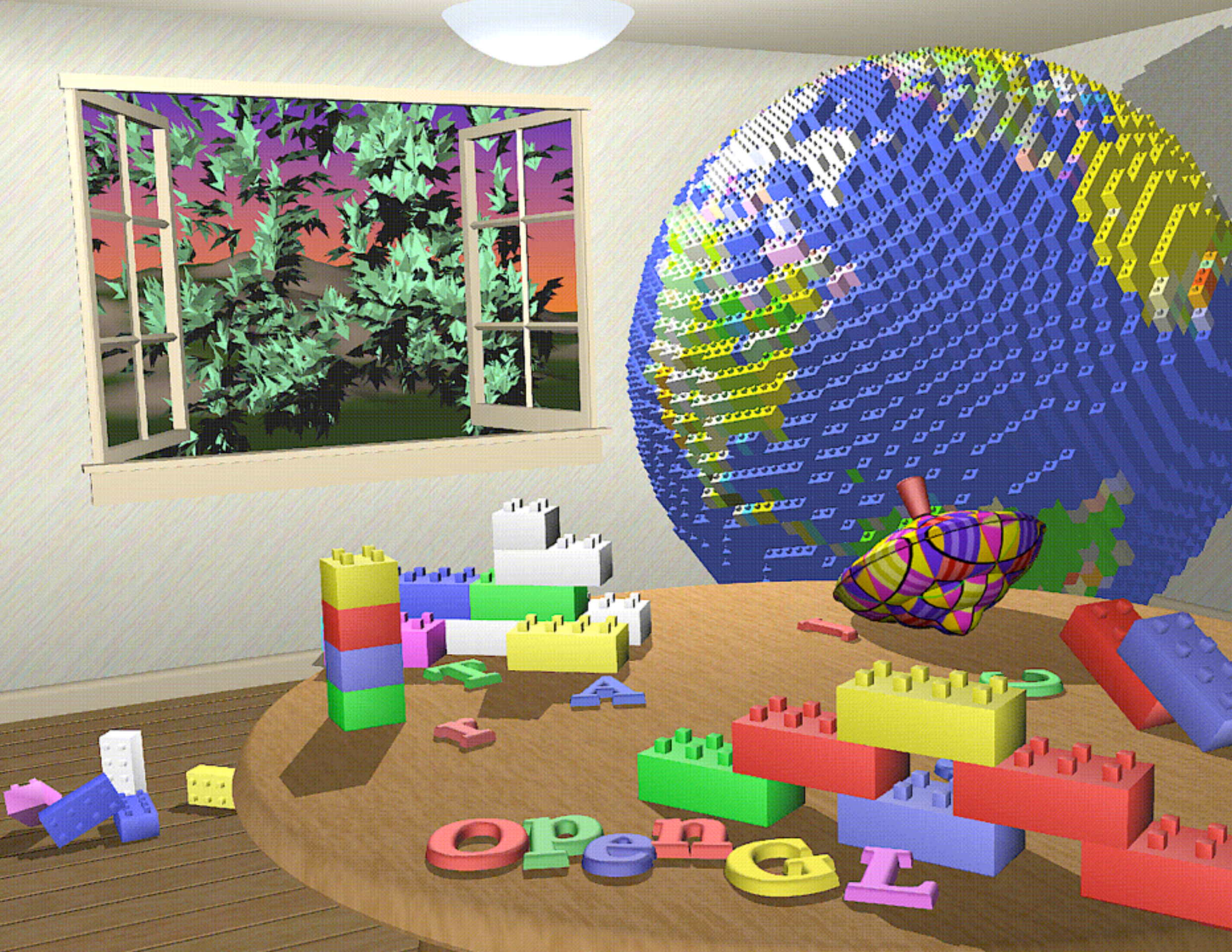

OpenGL Programming Guide

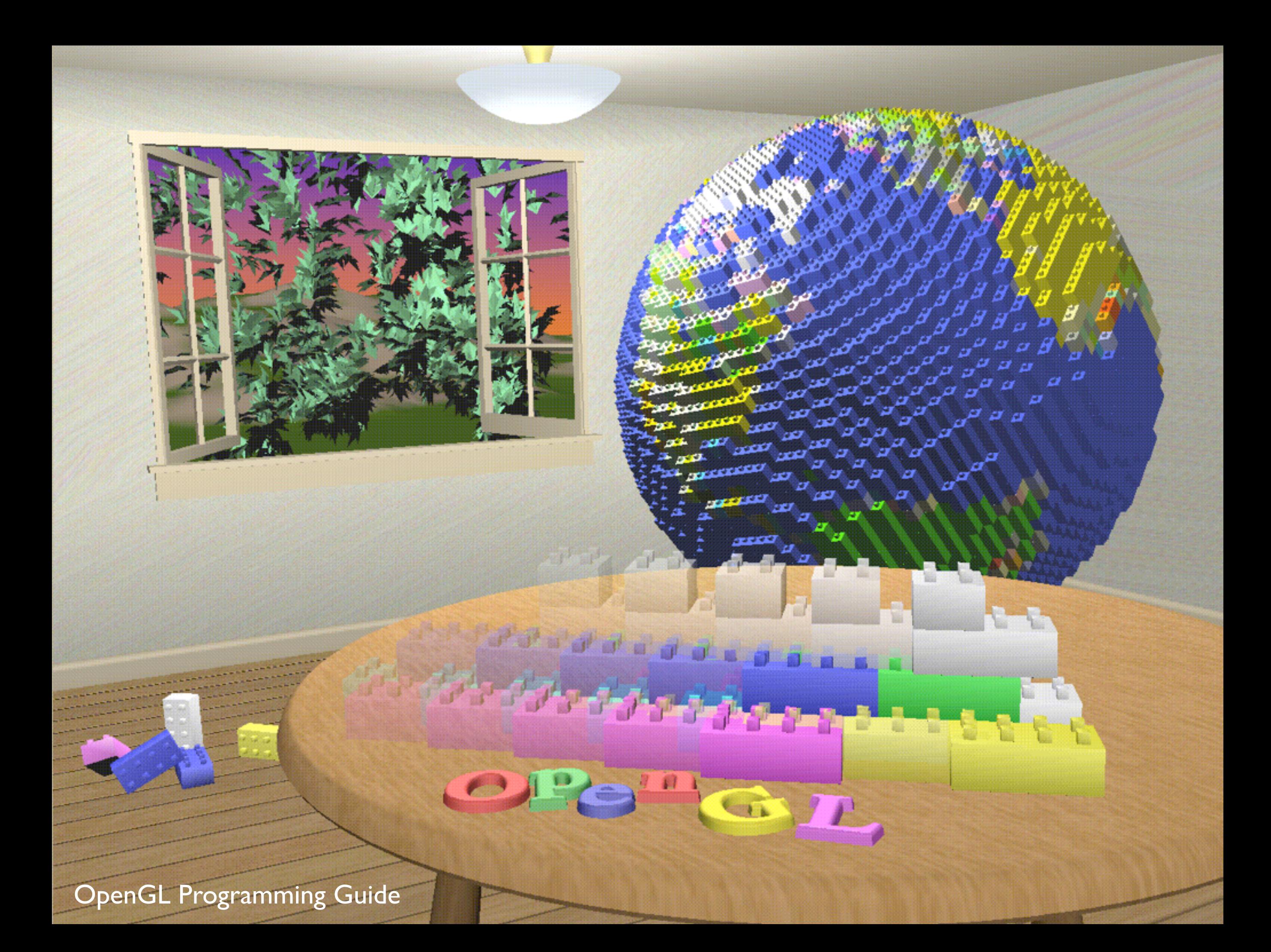

OpenGL Programming Guide

**MARITAN ALA** 

**TETTU** 

z,

a

لتعتمن

33

تعت

**SERREER** 

**SEREEN** 

 $\mathbf{z}$ 

 $1$   $1$   $1$ 

al Tai

 $\boldsymbol{\nu}$ 

# OpenGL Context

- contains all the information that will be used by OpenGL in executing a rendering command
- OpenGL functions operate on the "current" context
- local to an application
- application may have several OpenGL contexts

# OpenGL State

- context contains "state" information
- put OpenGL into various states
	- e.g., current color, current viewing transformation
	- these remain in effect until changed
	- glEnable(), glDisable(), glGet(), glIsEnabled()
	- glPushAttrib(), glPopAttrib() to temporarily modify some state

# OpenGL Rendering Pipeline

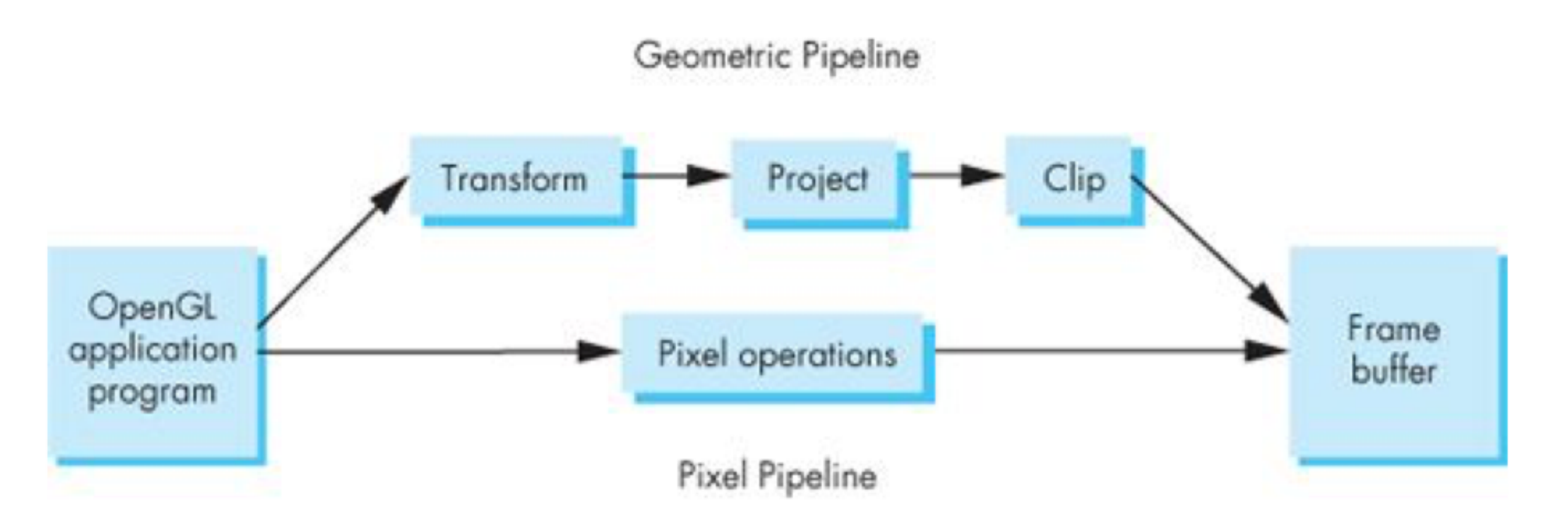

sequence of steps OpenGL takes when rendering an object

# OpenGL Shaders

- Pipeline has evolved from fixed-function to programmable
	- programs are called "Shaders"
	- execute on the GPU
	- enables a lot of functionality (e.g., geometry compression, bump mapping, skinning)
- In modern OpenGL, every program must provide at least **vertex** and **fragment** shaders
- Written in the OpenGL Shading Language (GLSL)

# OpenGL command syntax

- commands: **gl**ClearColor();
	- glVertex**3f**()
- constants: **GL\_**COLOR\_BUFFER\_BIT
- types: GLfloat, GLdouble, GLshort, GLint,

# Simple OpenGL program

#include <whateverYouNeed.h>

main() {

}

```
   InitializeAWindowPlease();
```

```
   glClearColor(0.0, 0.0, 0.0, 0.0);
   glClear(GL_COLOR_BUFFER_BIT);
   glColor3f(1.0, 1.0, 1.0);
   glOrtho(0.0, 1.0, 0.0, 1.0, -1.0, 1.0);
   glBegin(GL_POLYGON);
         glVertex3f(0.25, 0.25, 0.0);
         glVertex3f(0.75, 0.25, 0.0);
         glVertex3f(0.75, 0.75, 0.0);
         glVertex3f(0.25, 0.75, 0.0);     
   glEnd();
   glFlush();
```

```
   UpdateTheWindowAndCheckForEvents();
```
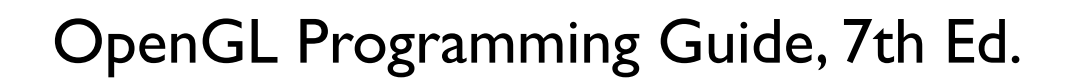

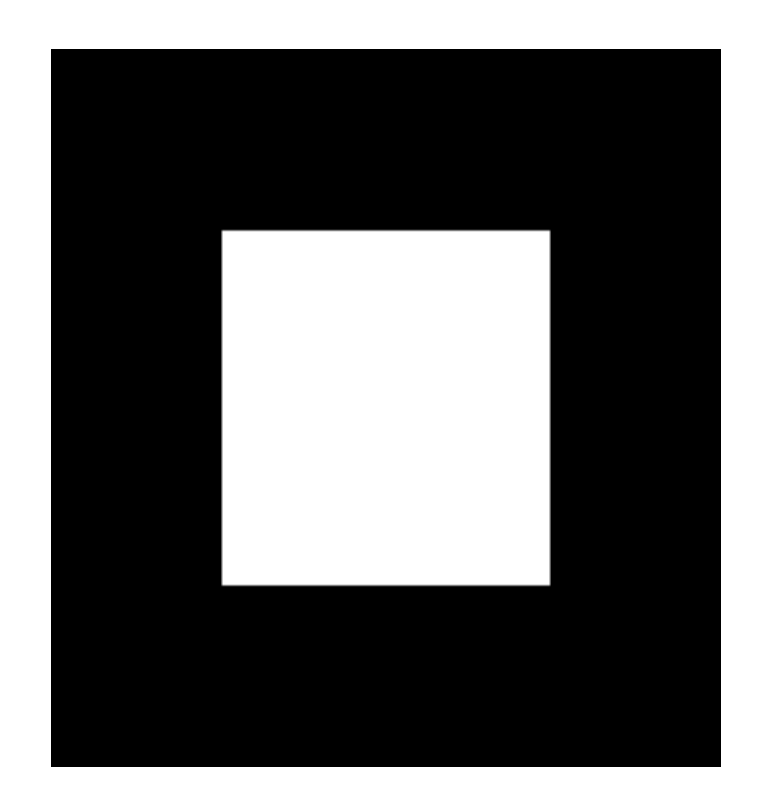

## **OpenGL Libraries**

- •OpenGL core library (gl.h) OpenGL32 on Windows GL on most unix/linux systems
- •OpenGL Utility Library -GLU (glu.h) avoids having to rewrite code
- •OpenGL Utility Toolkit -GLUT (glut.h)
	- Provides functionality such as:
		- Open a window
		- Get input from mouse and keyboard
		- Menus

## **Software Organization**

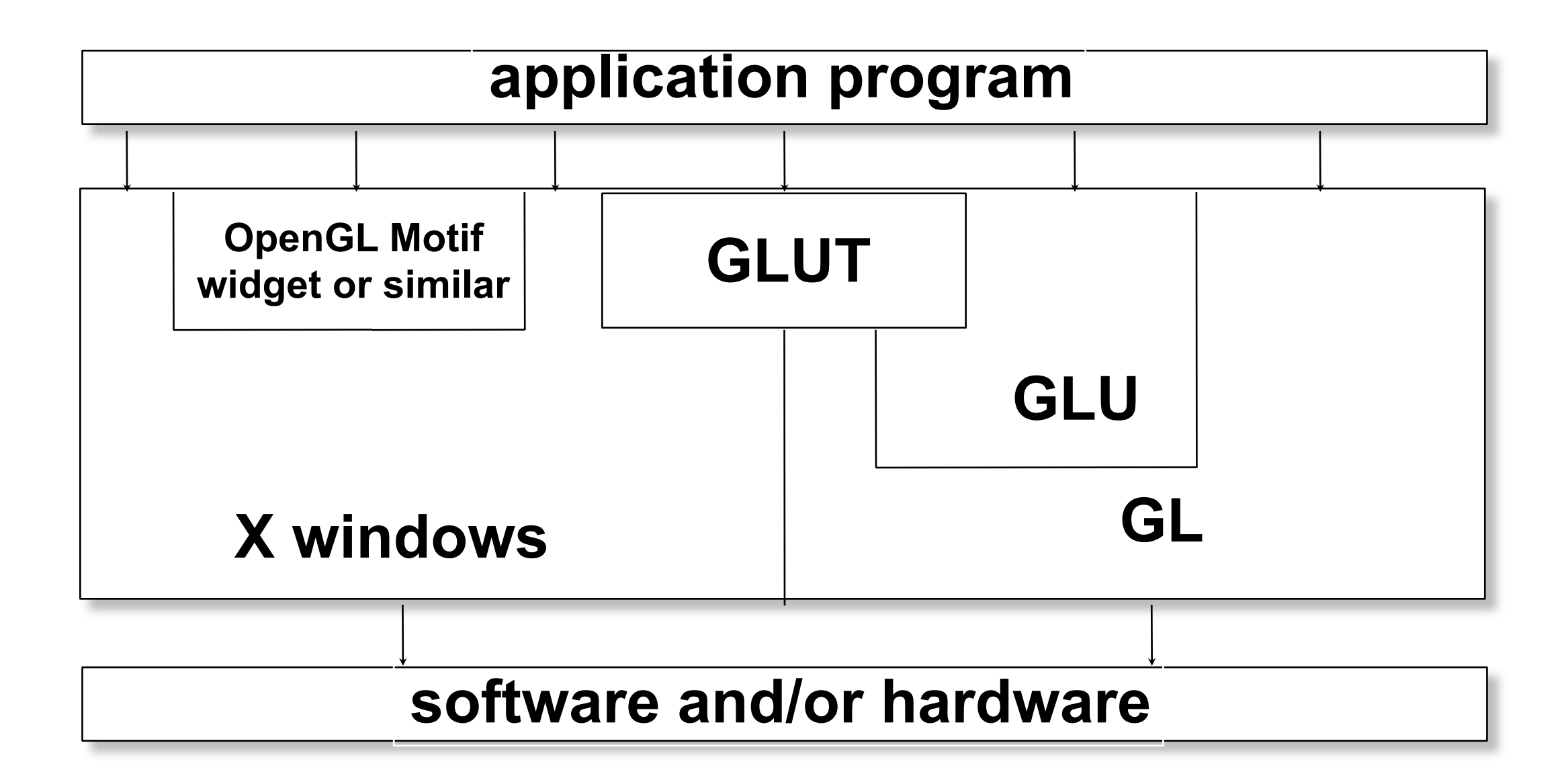

# Simple OpenGL program

#include <whateverYouNeed.h>

main() {

}

```
   InitializeAWindowPlease();
```

```
   glClearColor(0.0, 0.0, 0.0, 0.0);
   glClear(GL_COLOR_BUFFER_BIT);
   glColor3f(1.0, 1.0, 1.0);
   glOrtho(0.0, 1.0, 0.0, 1.0, -1.0, 1.0);
   glBegin(GL_POLYGON);
         glVertex3f(0.25, 0.25, 0.0);
         glVertex3f(0.75, 0.25, 0.0);
         glVertex3f(0.75, 0.75, 0.0);
         glVertex3f(0.25, 0.75, 0.0);     
   glEnd();
   glFlush();
```

```
   UpdateTheWindowAndCheckForEvents();
```
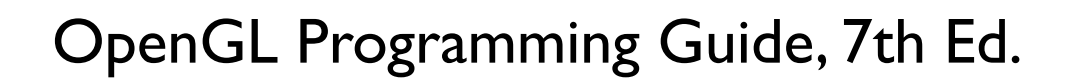

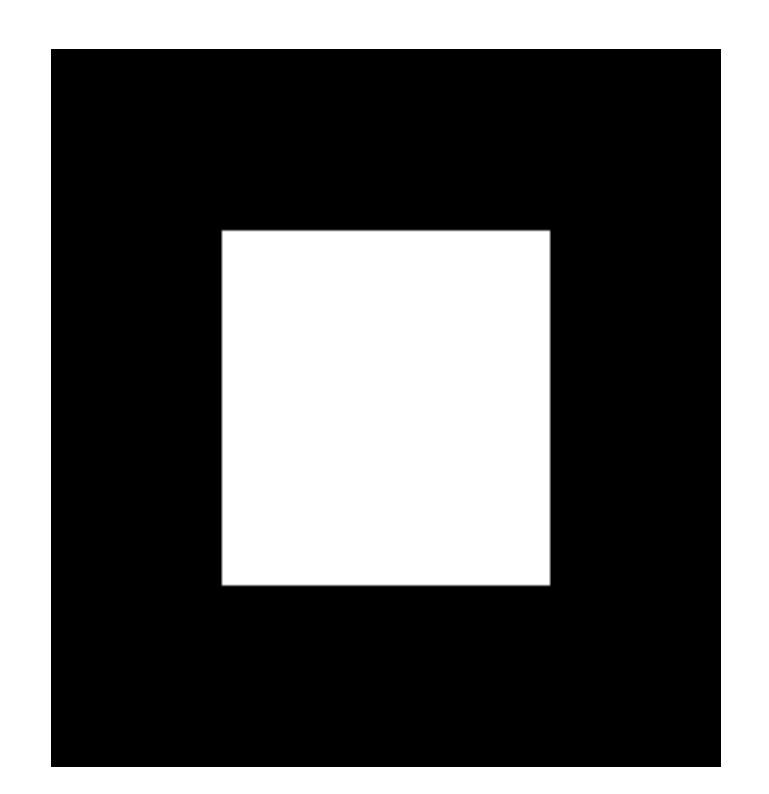

# Simple OpenGL program

#include<GL/glut.h>

```
void init() {
      glClearColor(0.0, 0.0, 0.0, 0.0);
}
void display() {
      glClear(GL_COLOR_BUFFER_BIT);
      glColor3f(1.0, 1.0, 1.0);
      glOrtho(0.0, 1.0, 0.0, 1.0, -1.0, 1.0);
      glBegin(GL_POLYGON);
             glVertex3f(0.25, 0.25, 0.0);
             glVertex3f(0.75, 0.25, 0.0);
             glVertex3f(0.75, 0.75, 0.0);
             glVertex3f(0.25, 0.75, 0.0);     
      glEnd();
      glFlush();
}
main() {
     glutInit(&argc, argv);
     glutInitDisplayMode (GLUT_SINGLE | GLUT_RGB);
     glutInitWindowSize (FB_WIDTH, FB_HEIGHT);
     glutCreateWindow ("Test OpenGL Program");
     init();
     glutDisplayFunc(display);
     glutMainLoop();
}
```
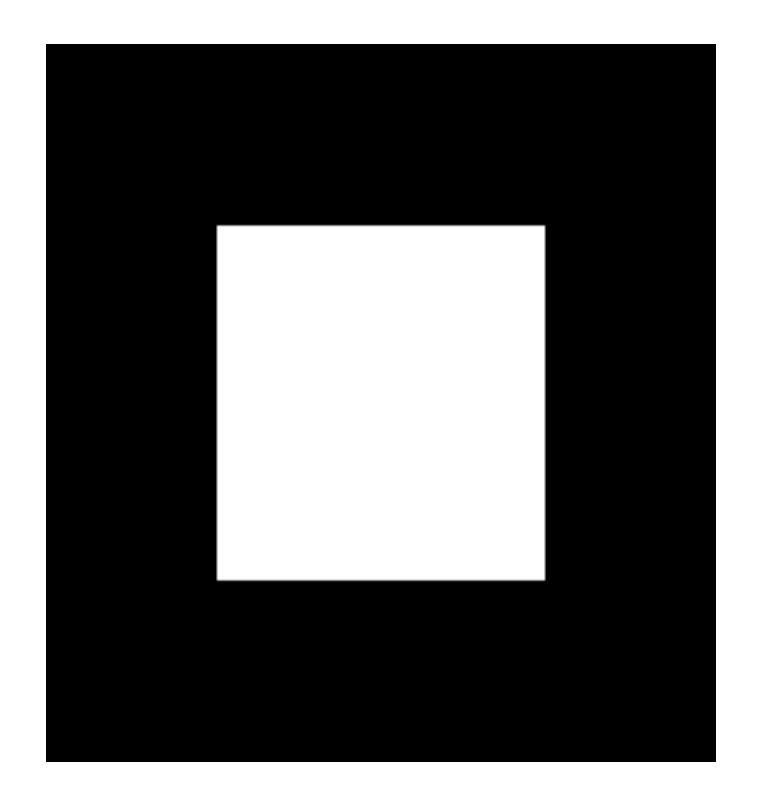